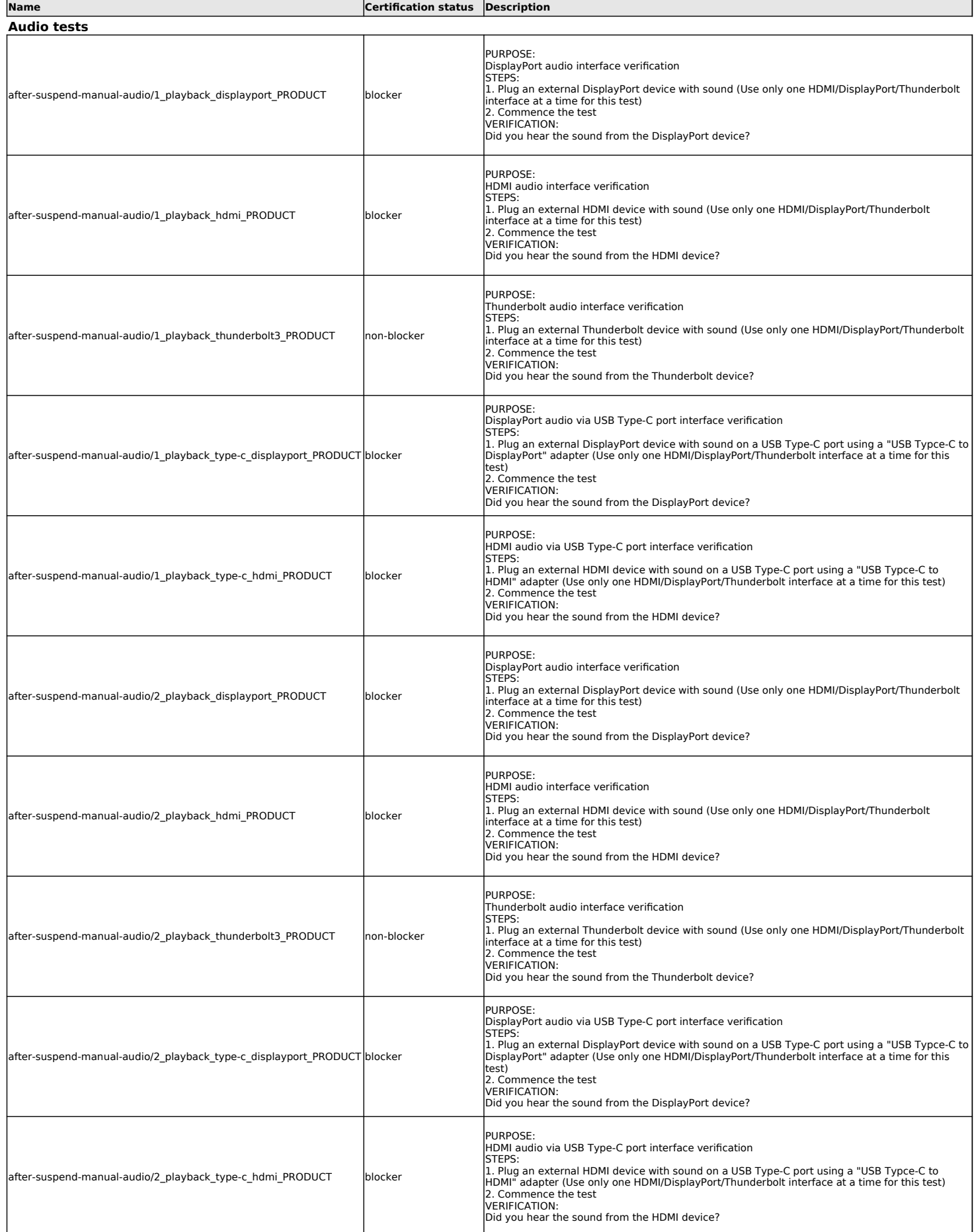

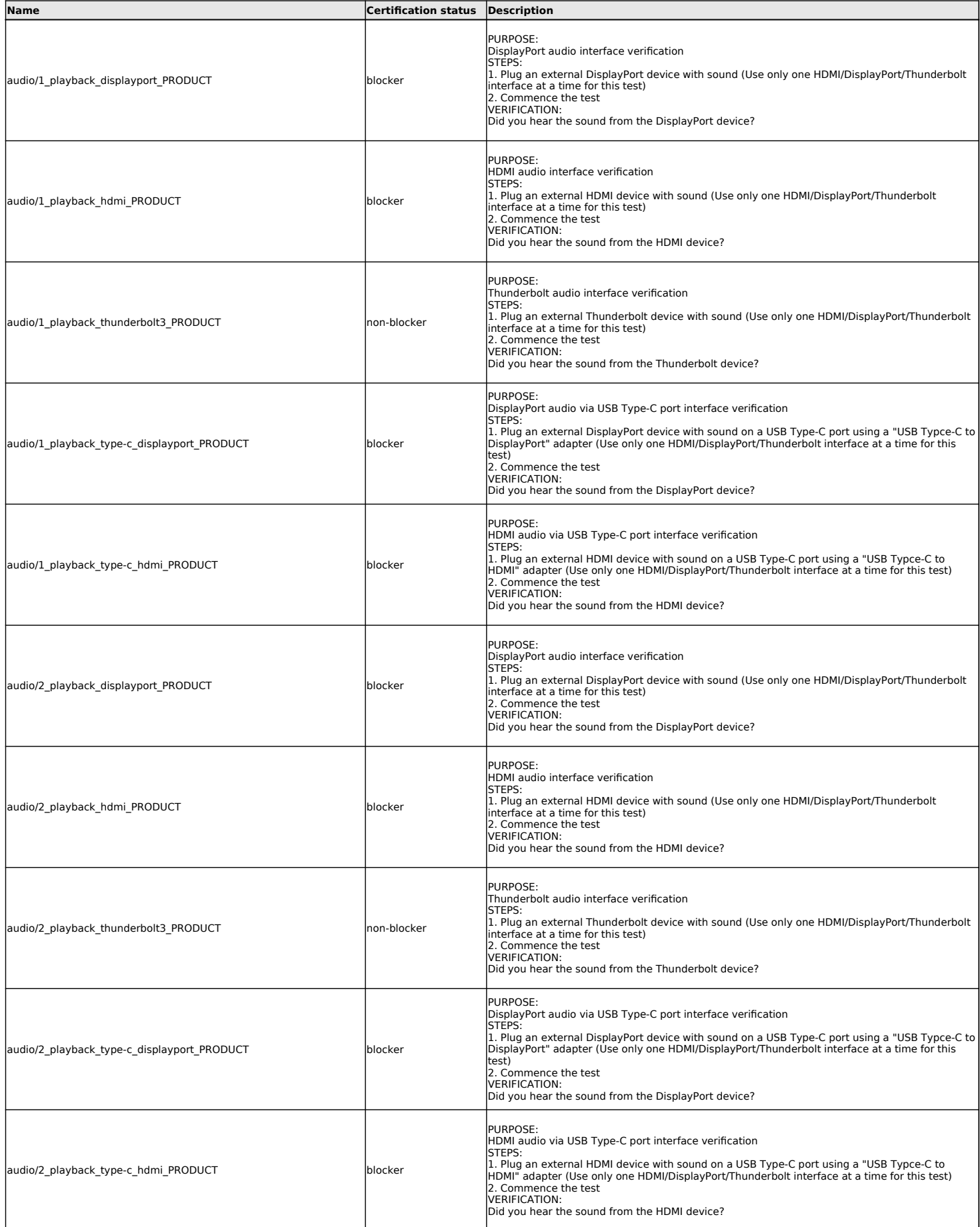

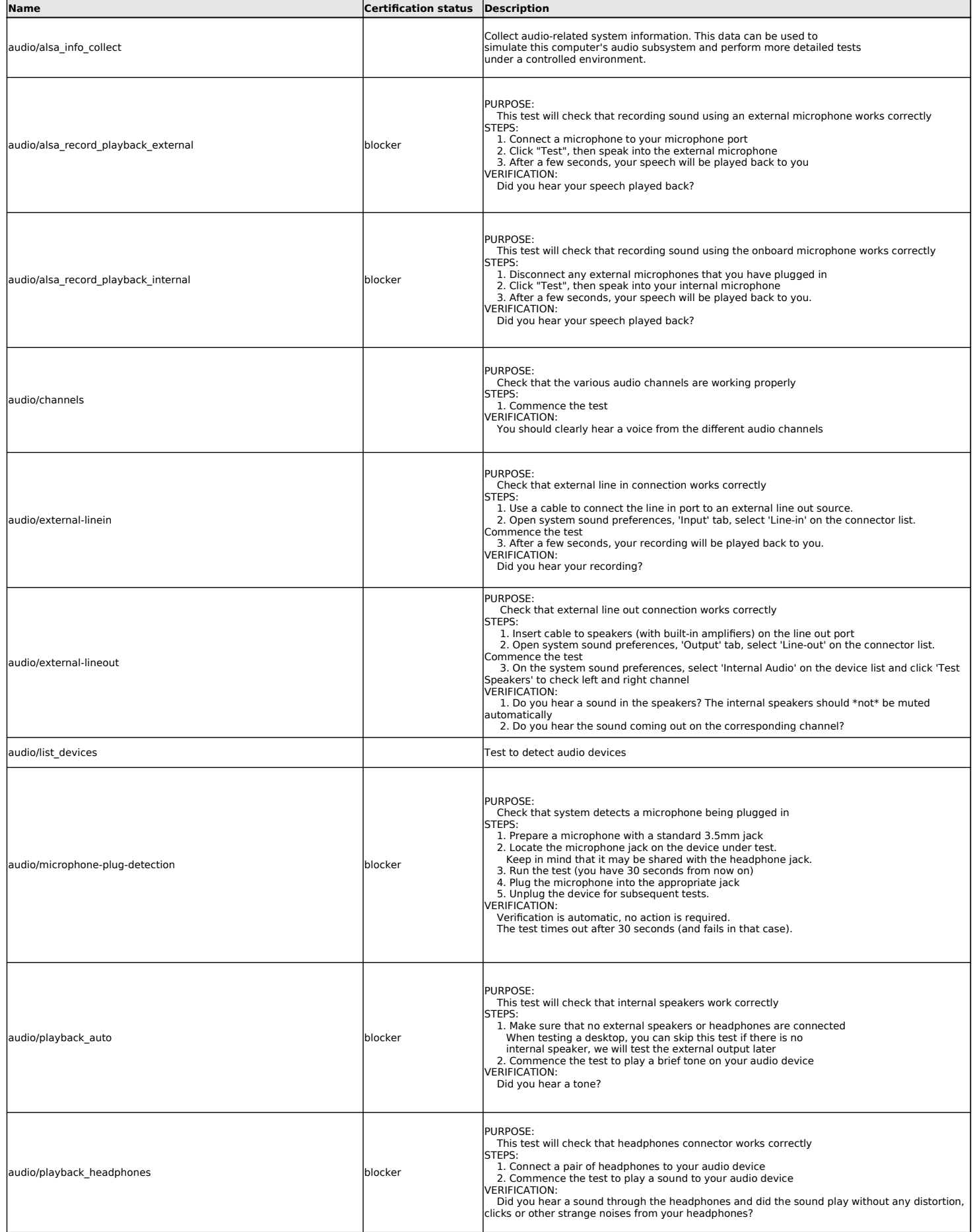

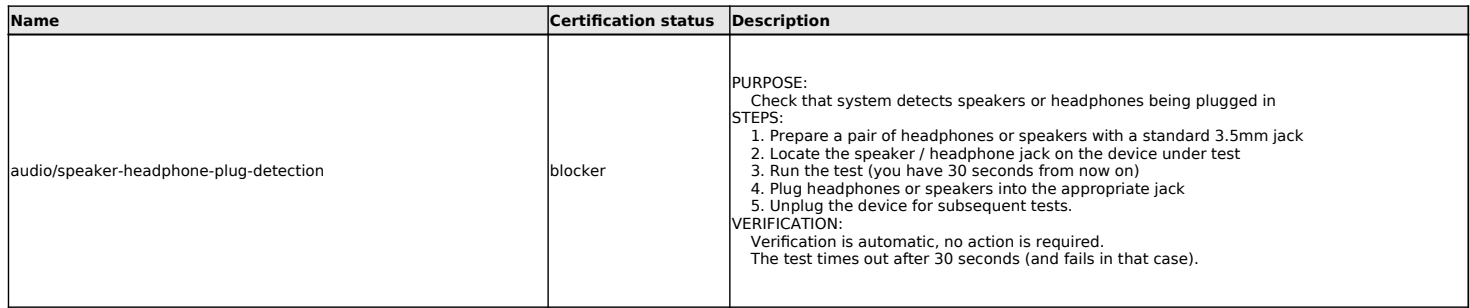

#### **Benchmarks tests**

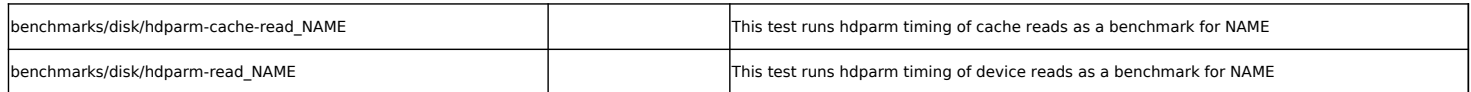

## **Bluetooth tests**

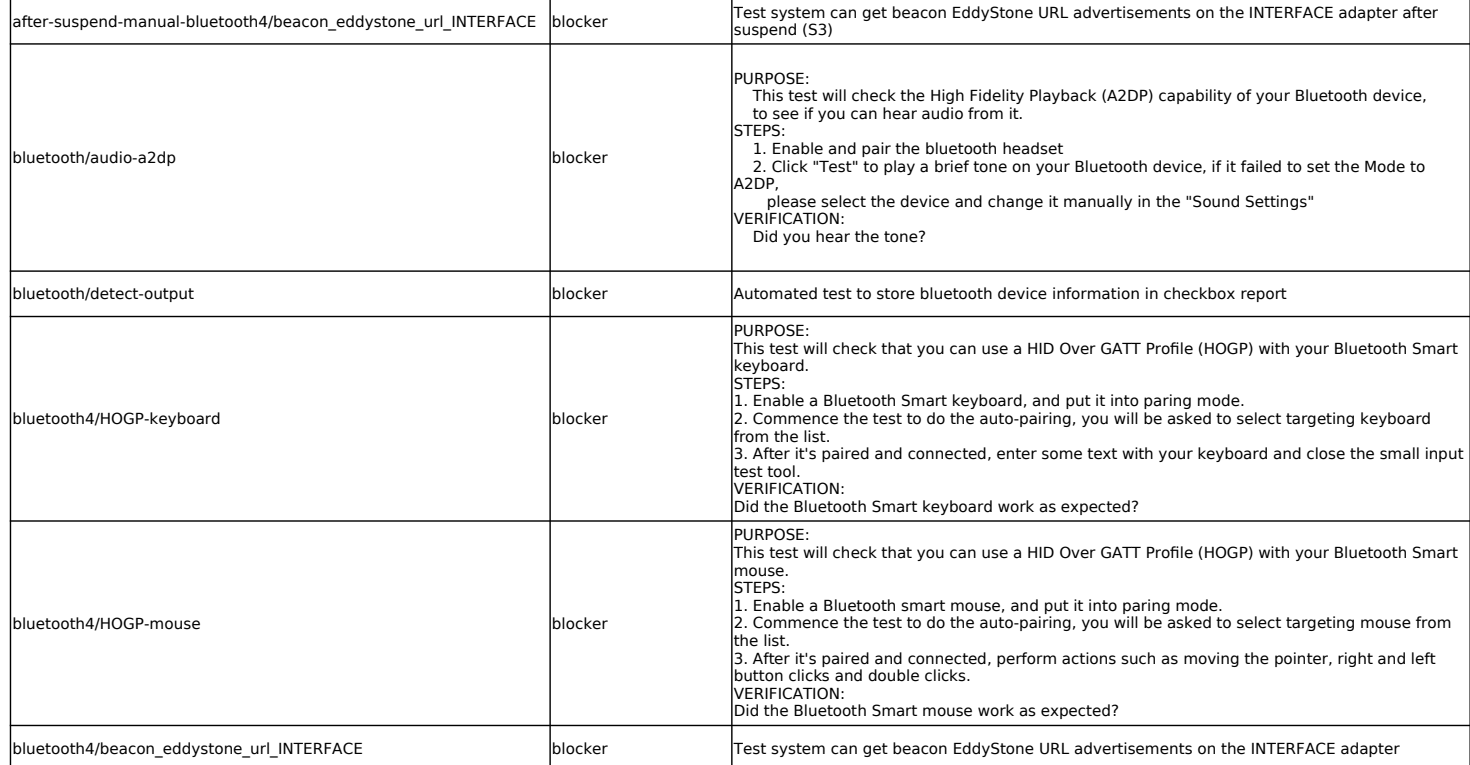

#### **Camera tests**

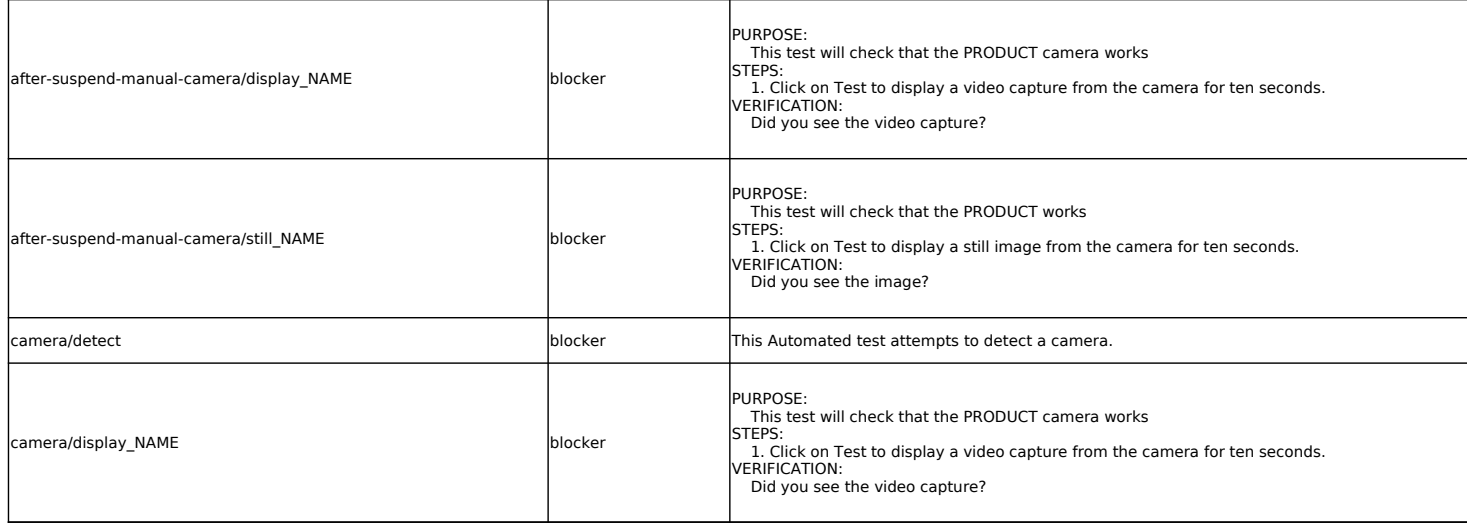

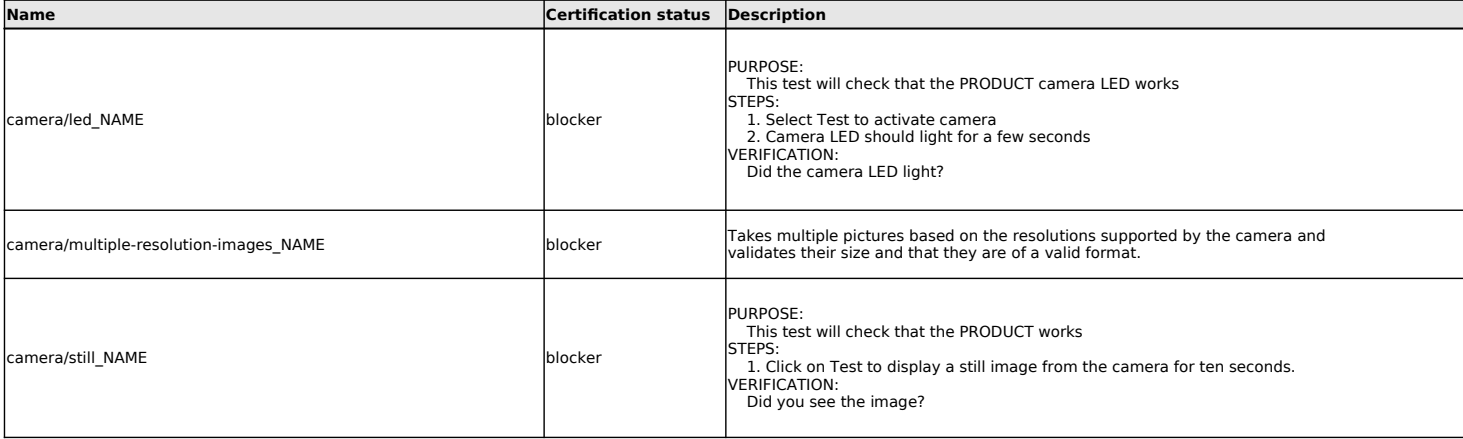

### **CPU tests**

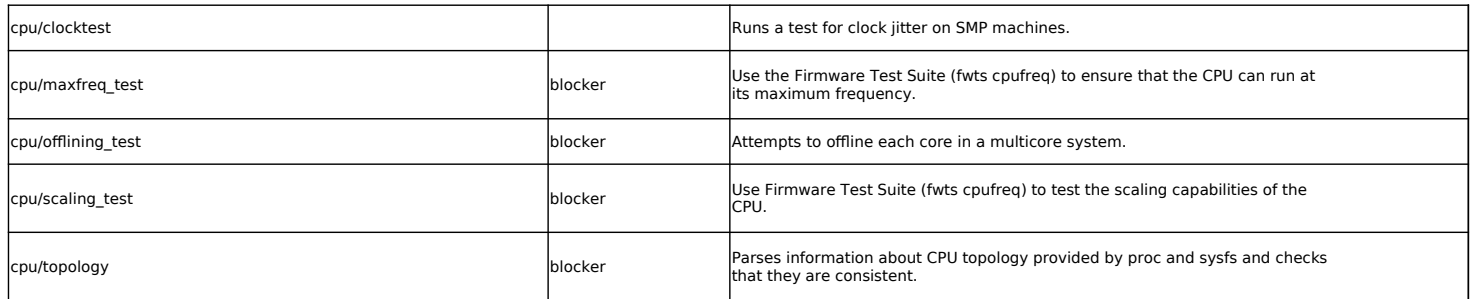

#### **Disk tests**

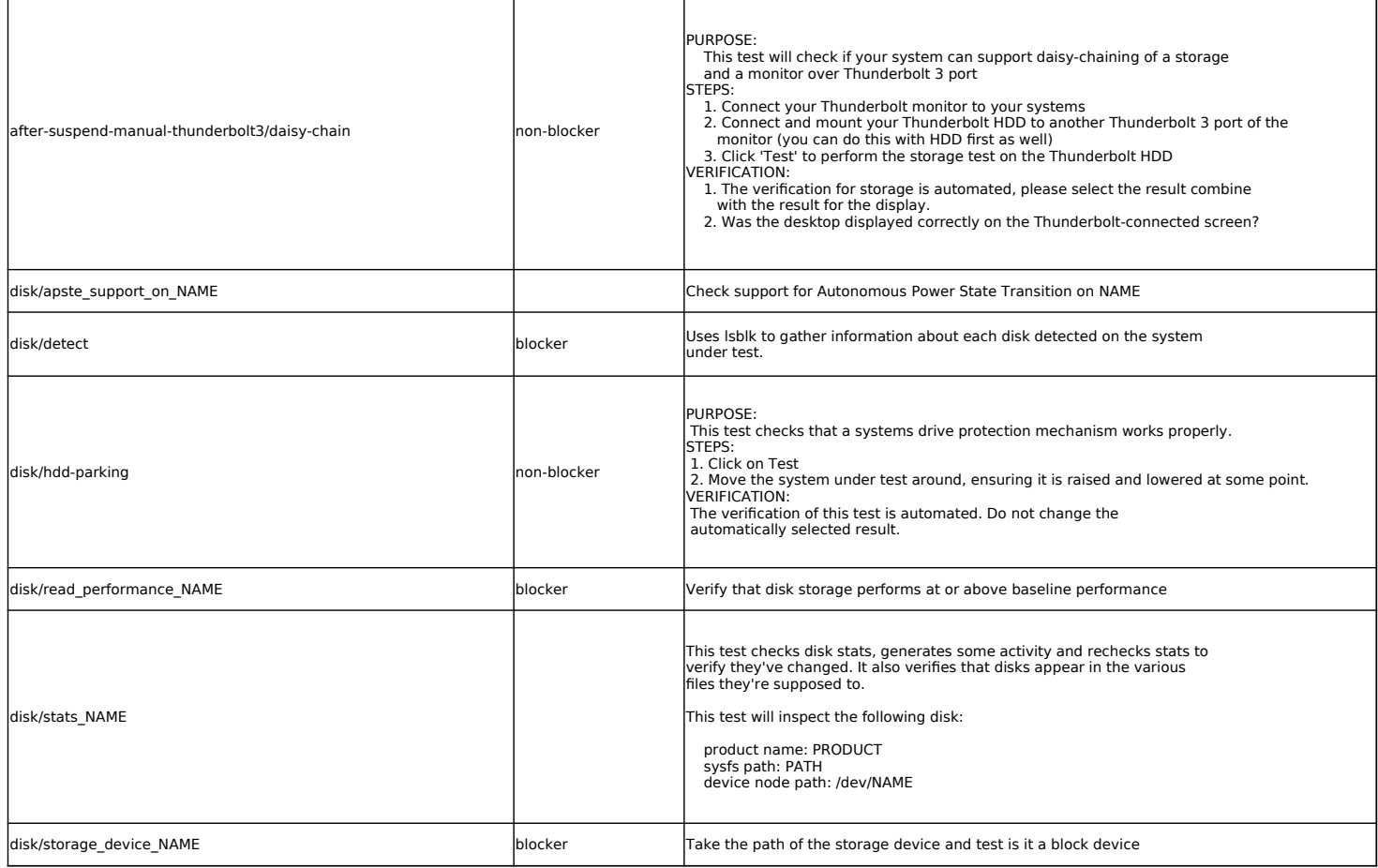

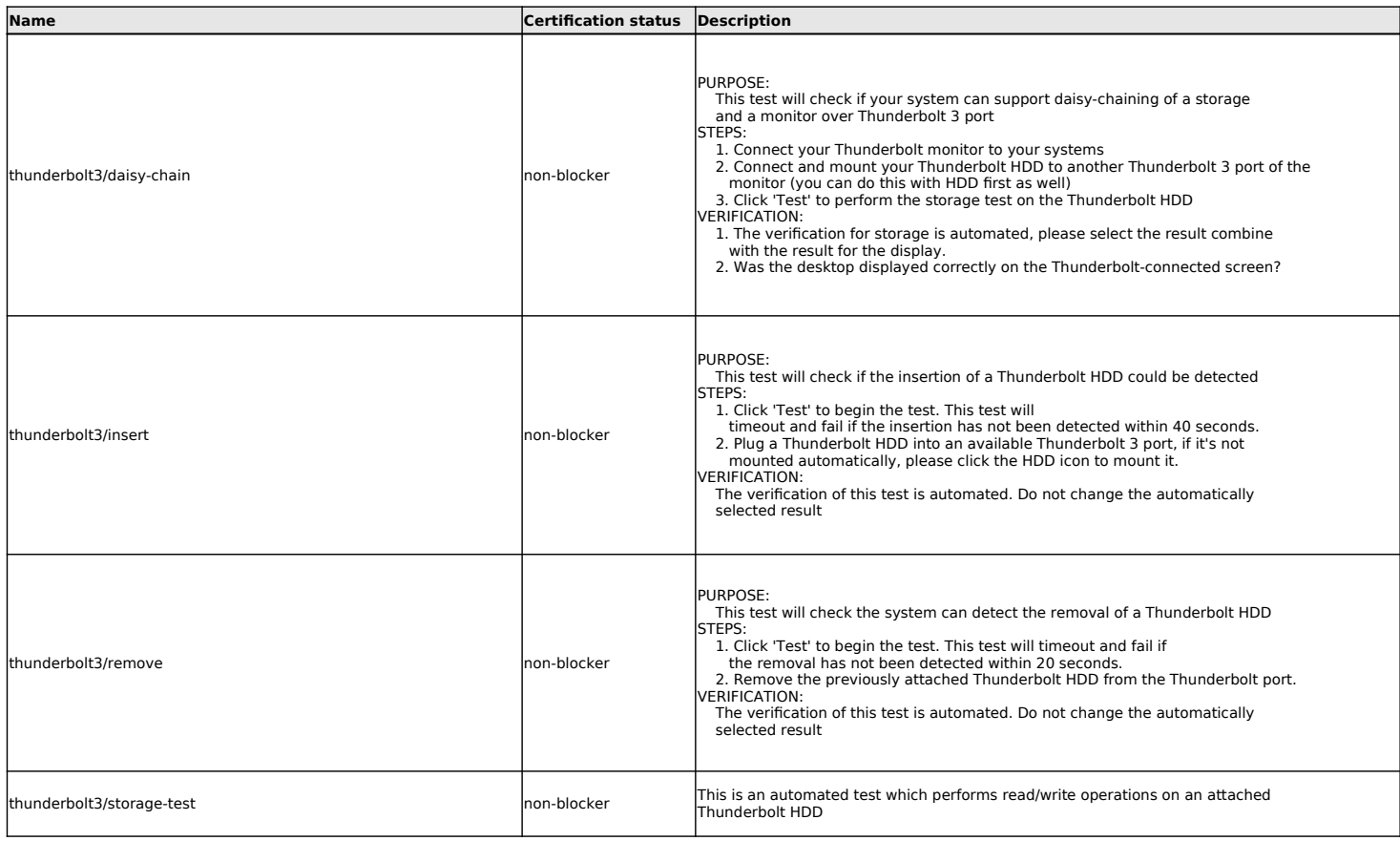

### **Ethernet Device tests**

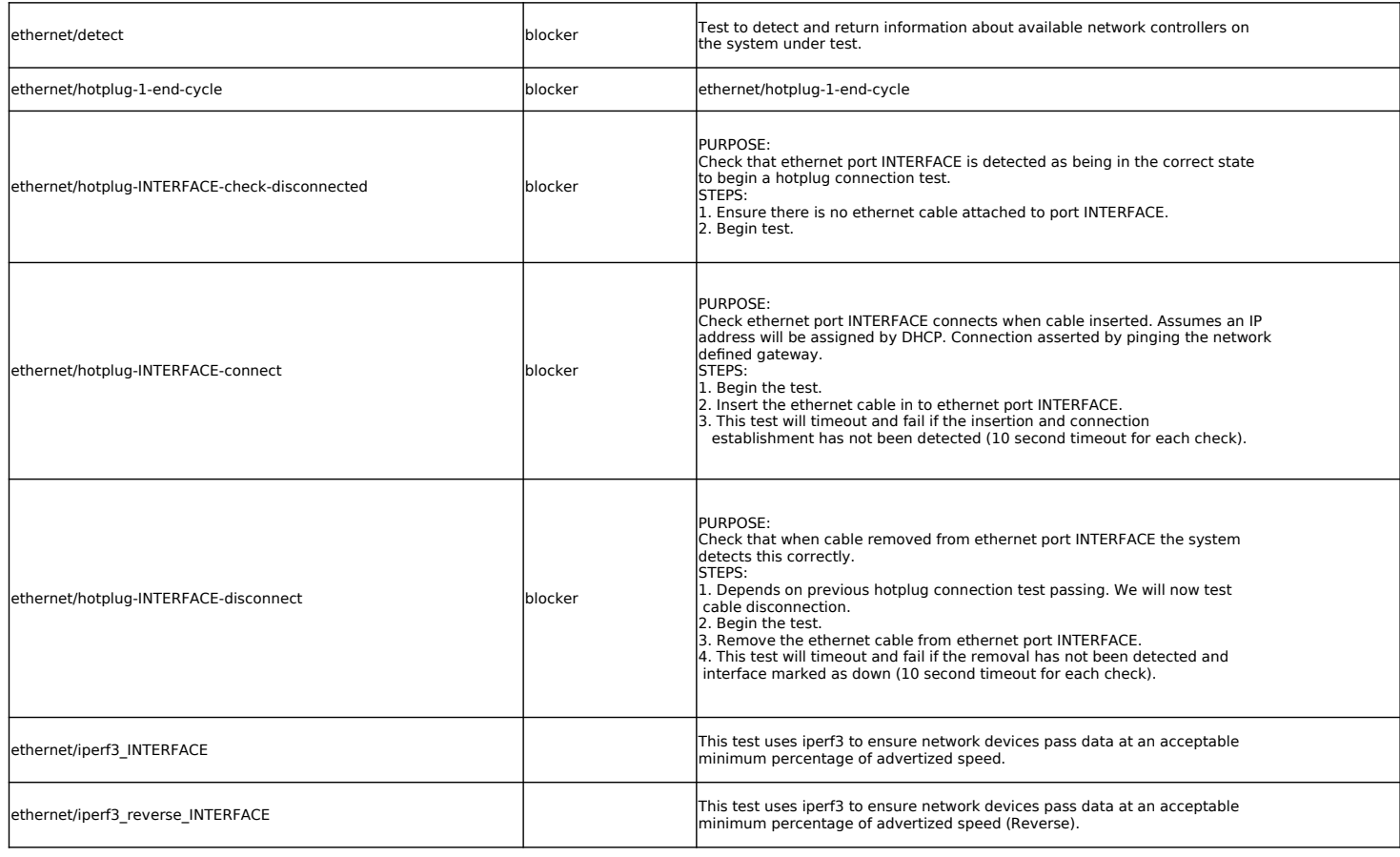

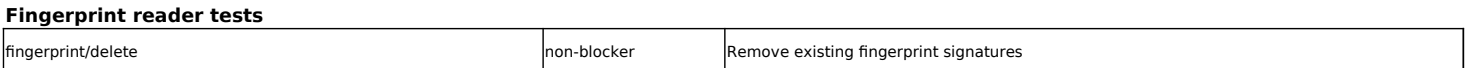

### 20.04 Client Certification Tests

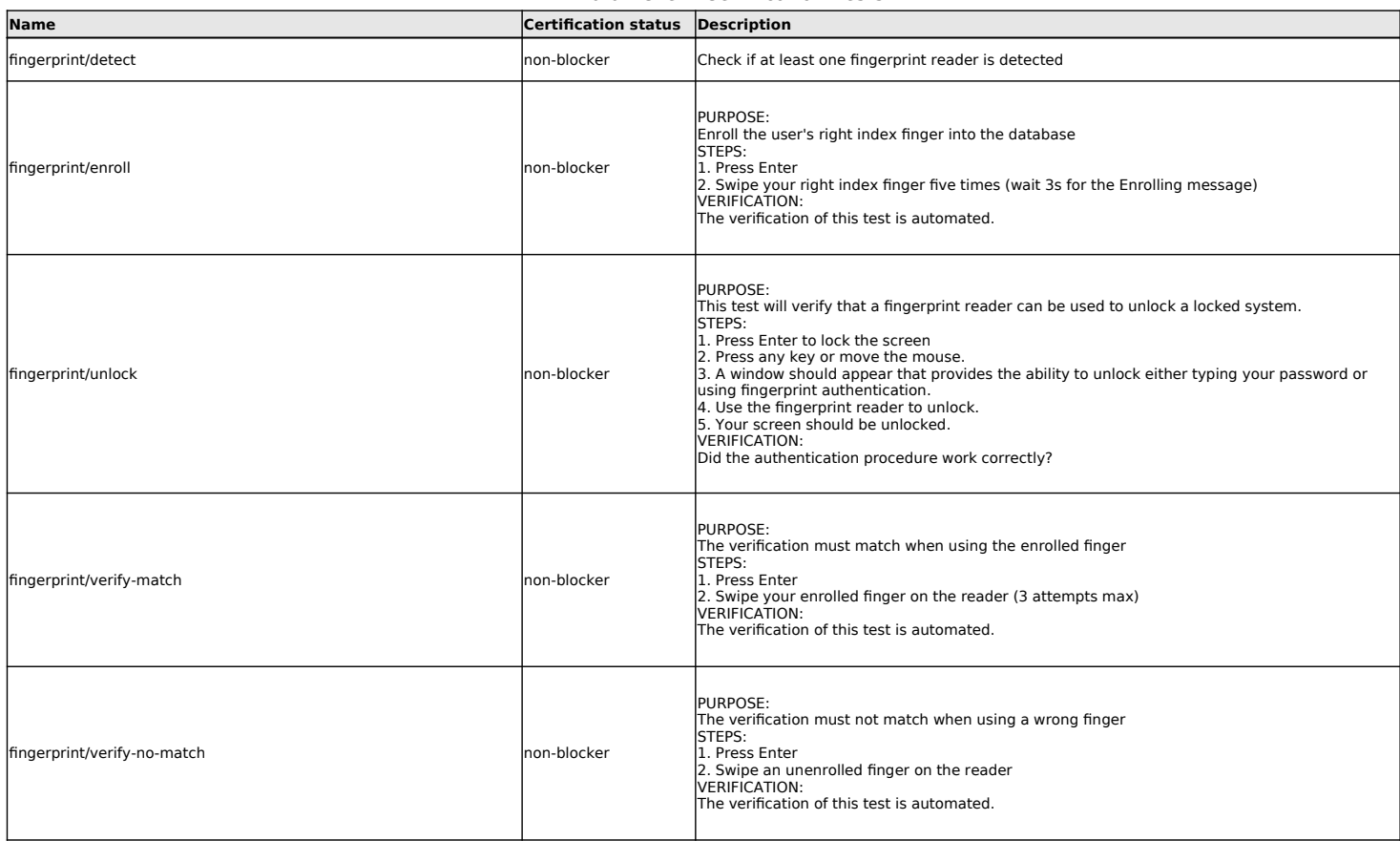

## **Firmware tests**

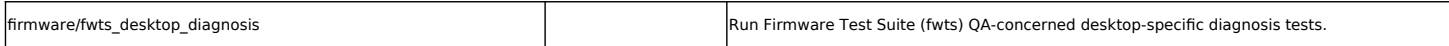

### **Graphics tests**

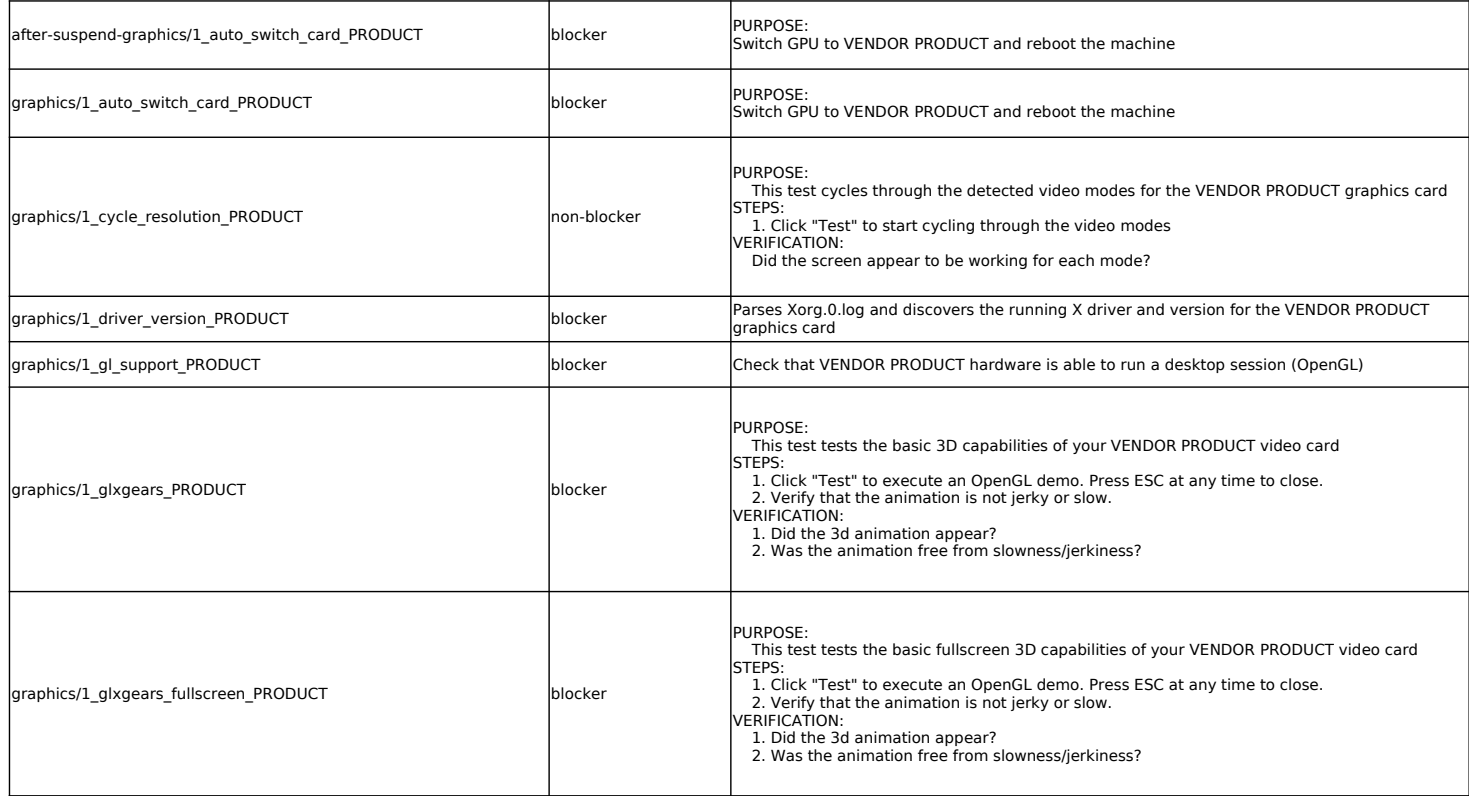

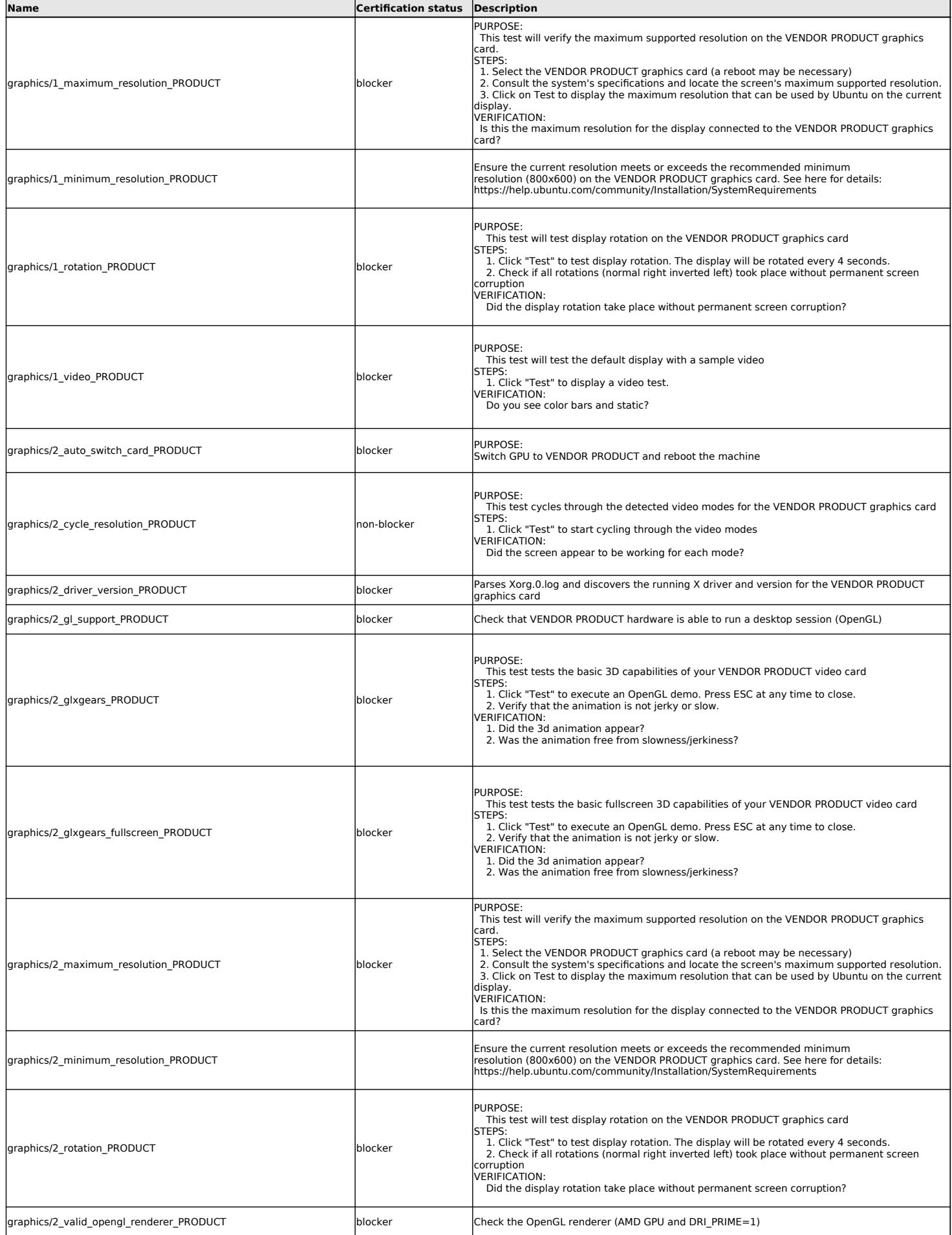

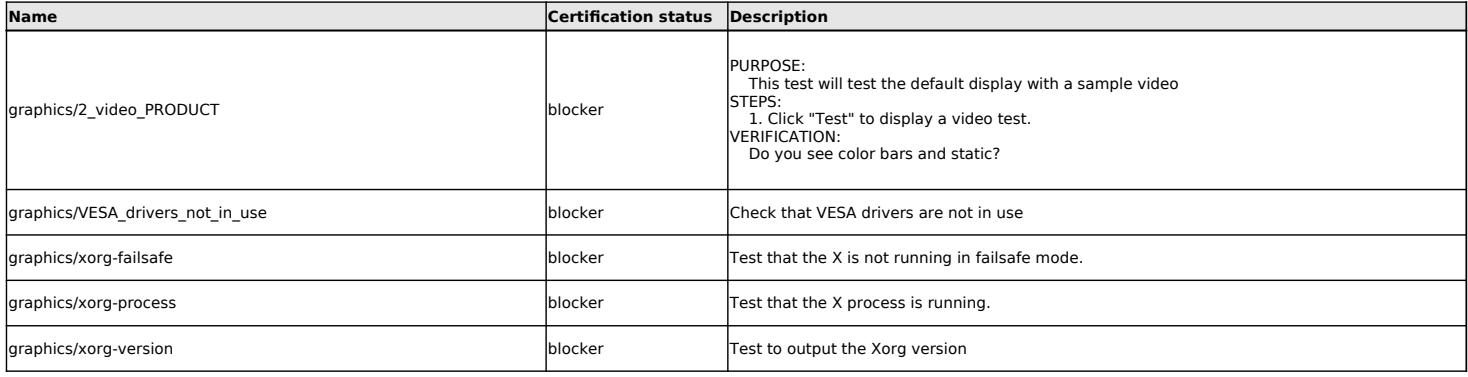

## **Hotkey tests**

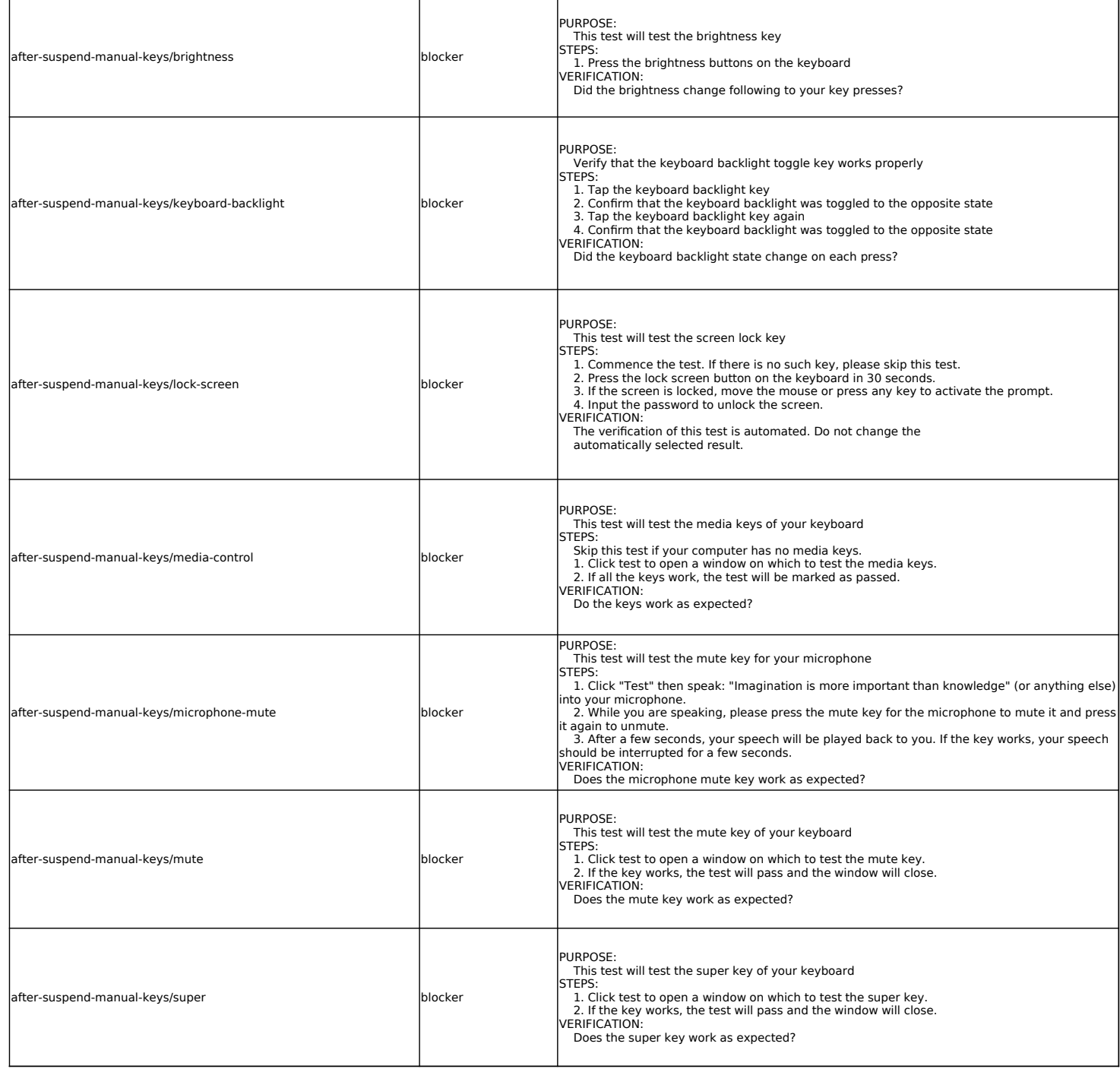

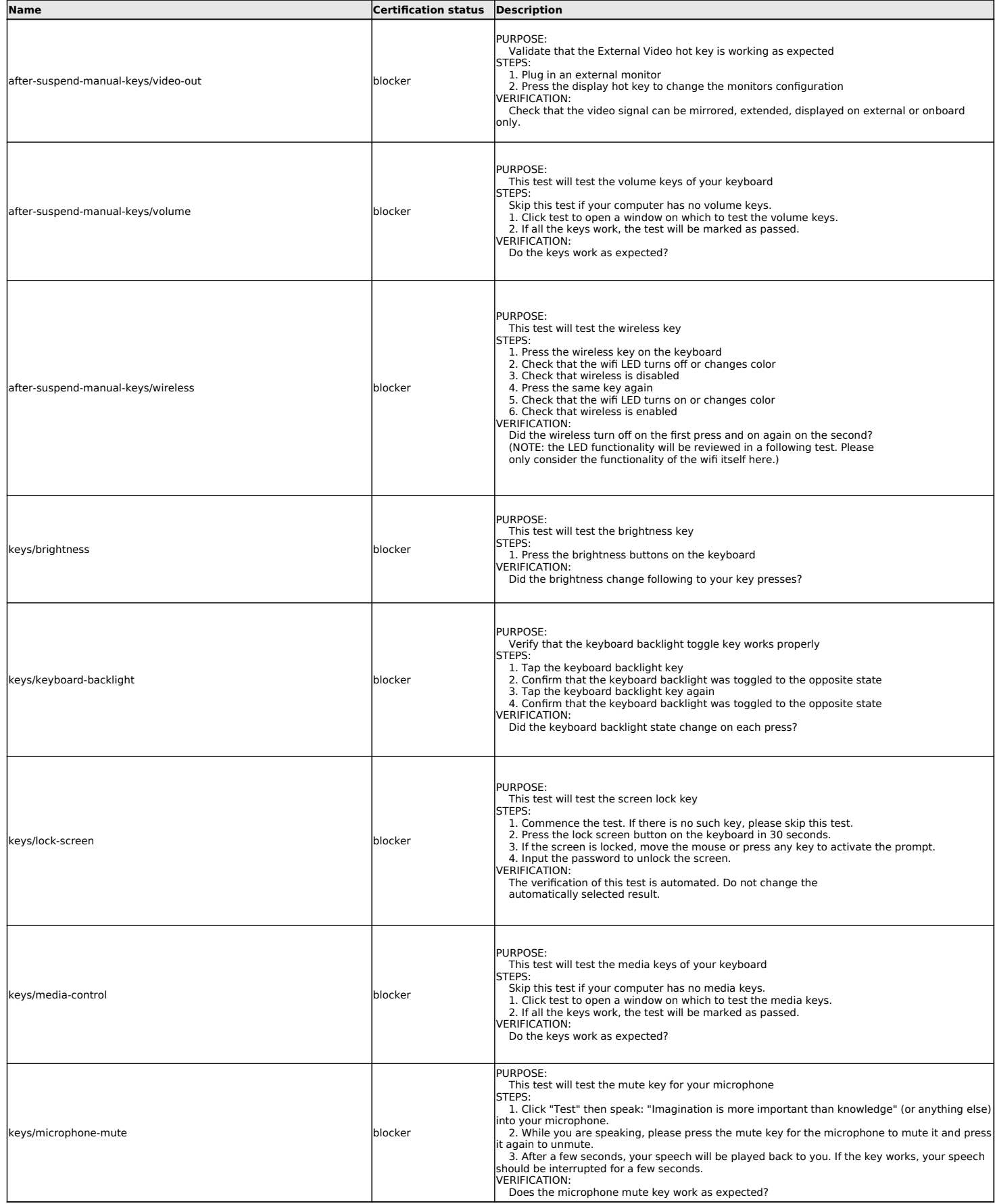

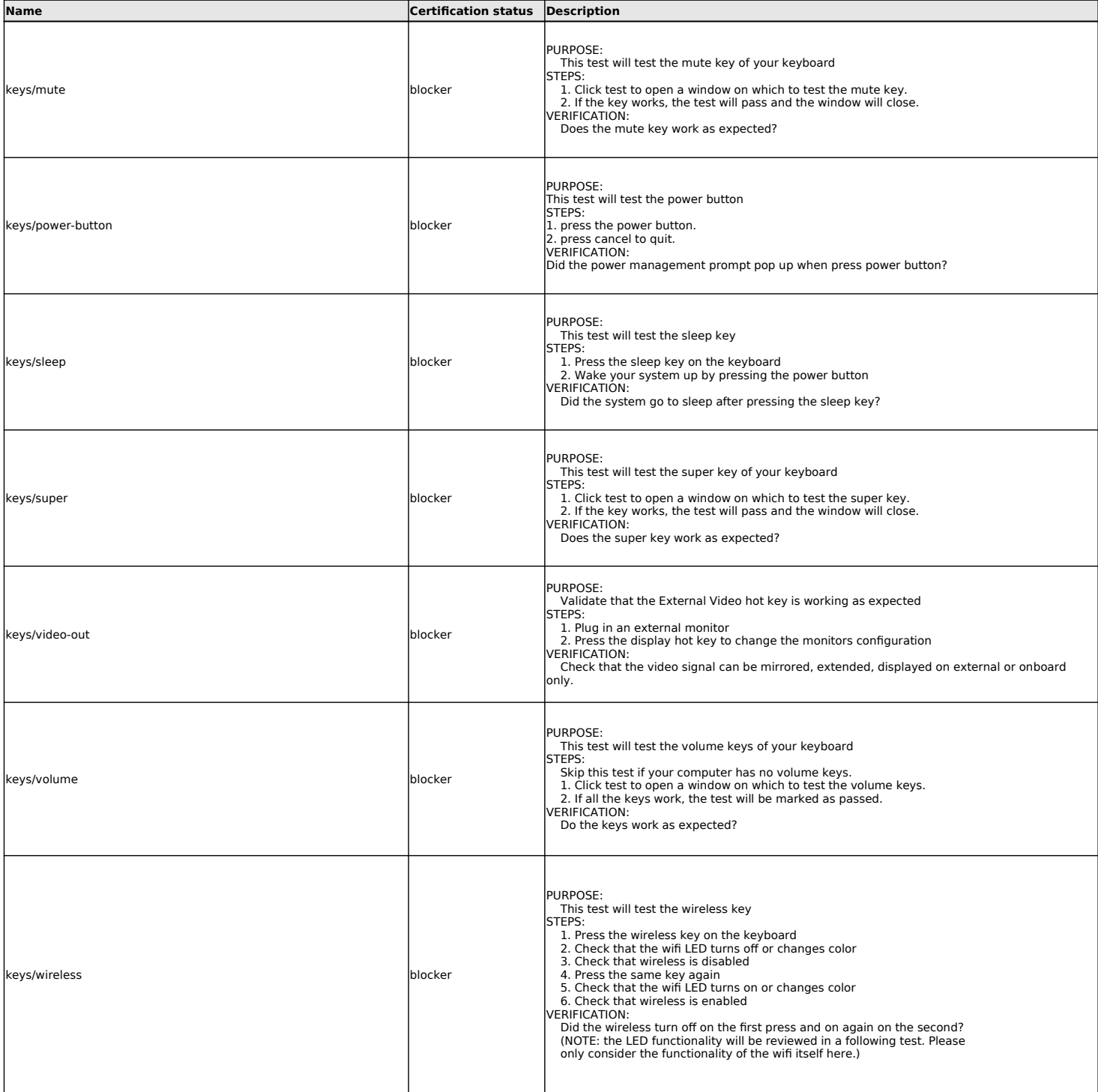

#### **Informational tests**

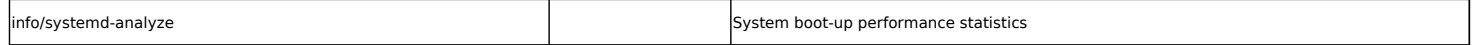

# **Input Devices tests**

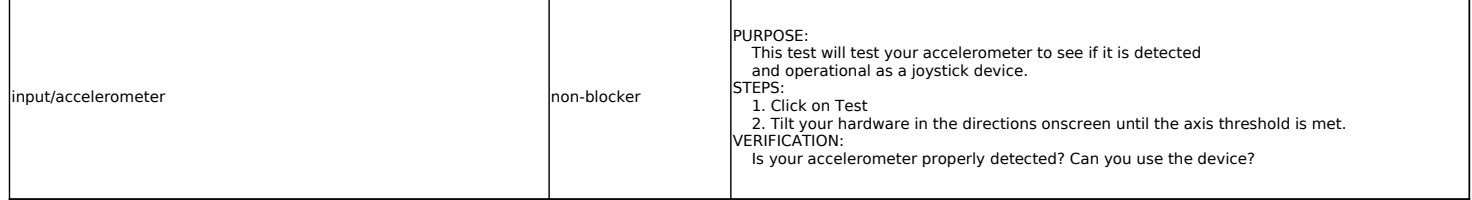

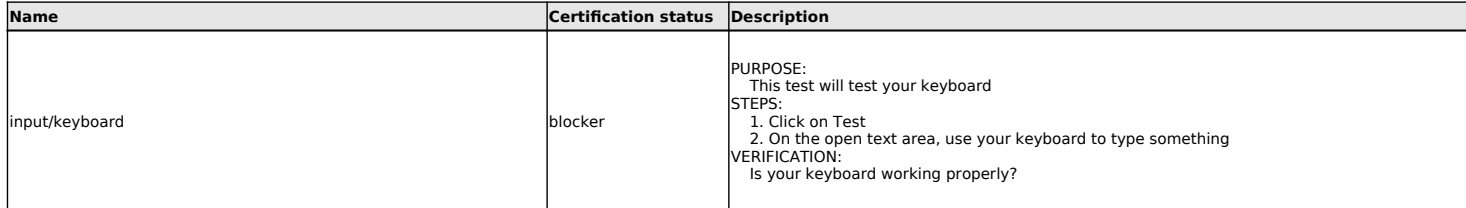

## **LED tests**

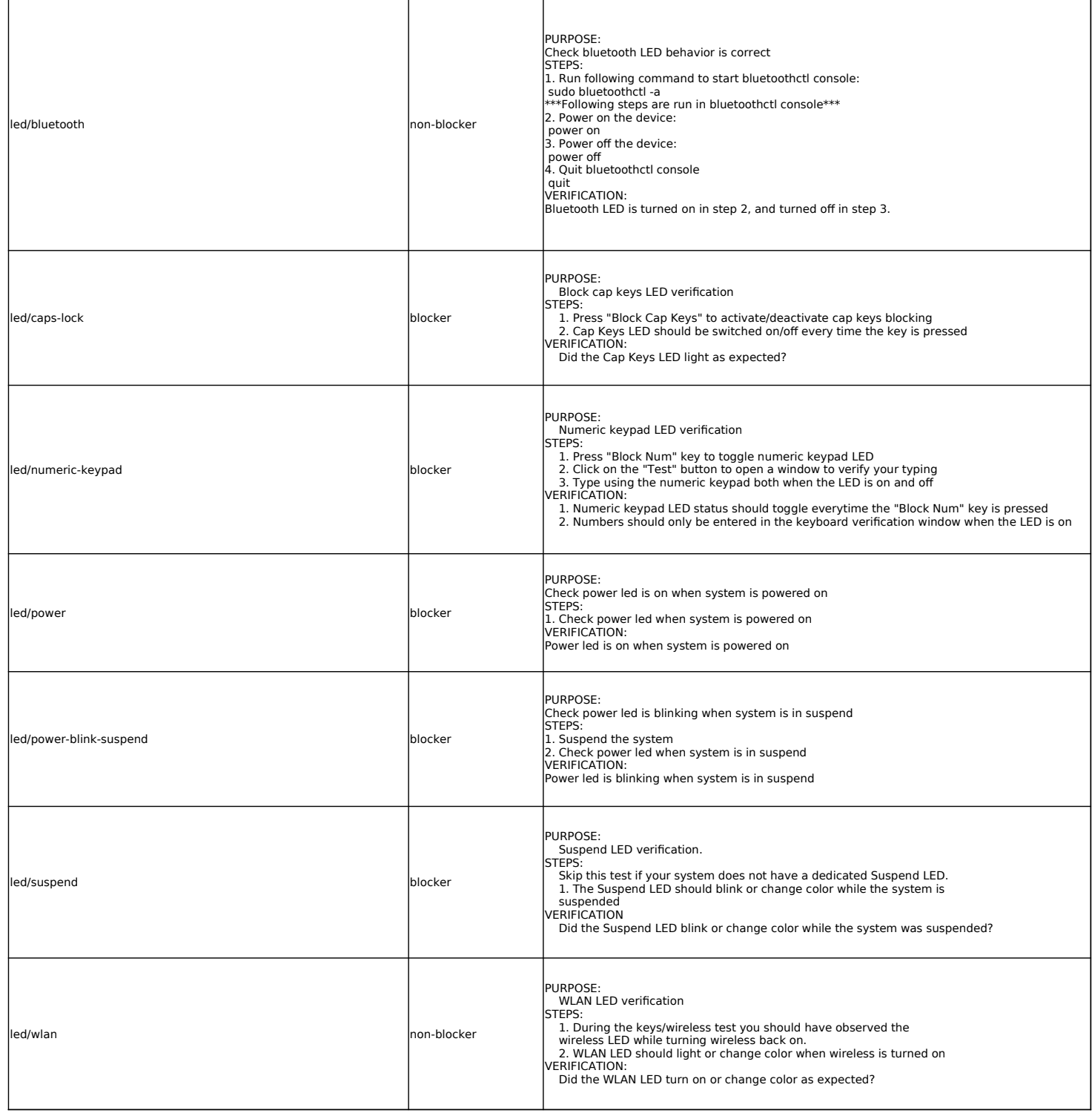

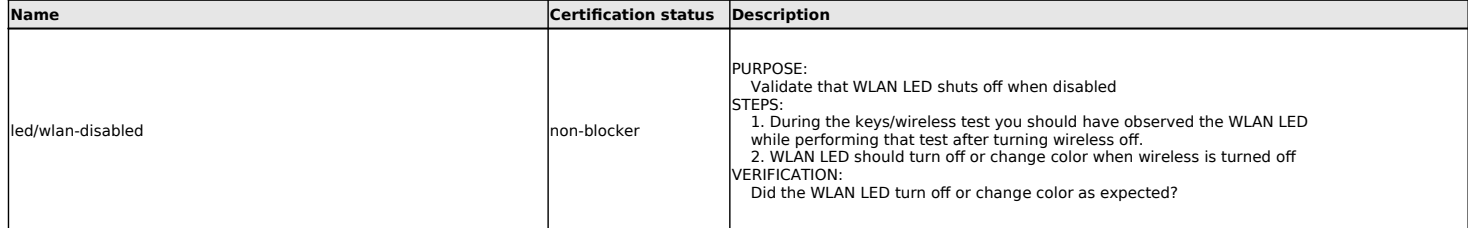

#### **Media Card tests**

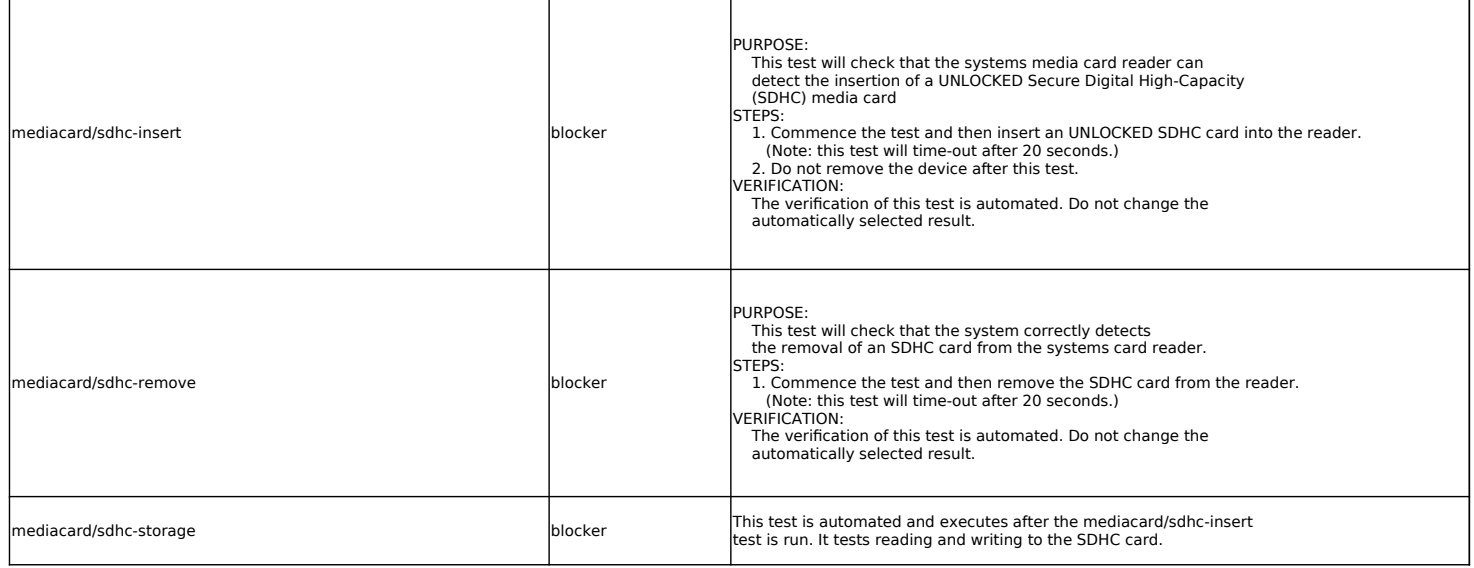

## **Memory tests**

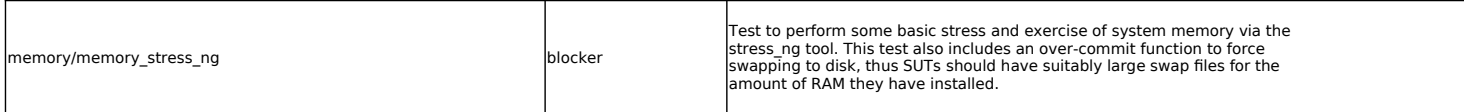

## **Miscellaneous tests**

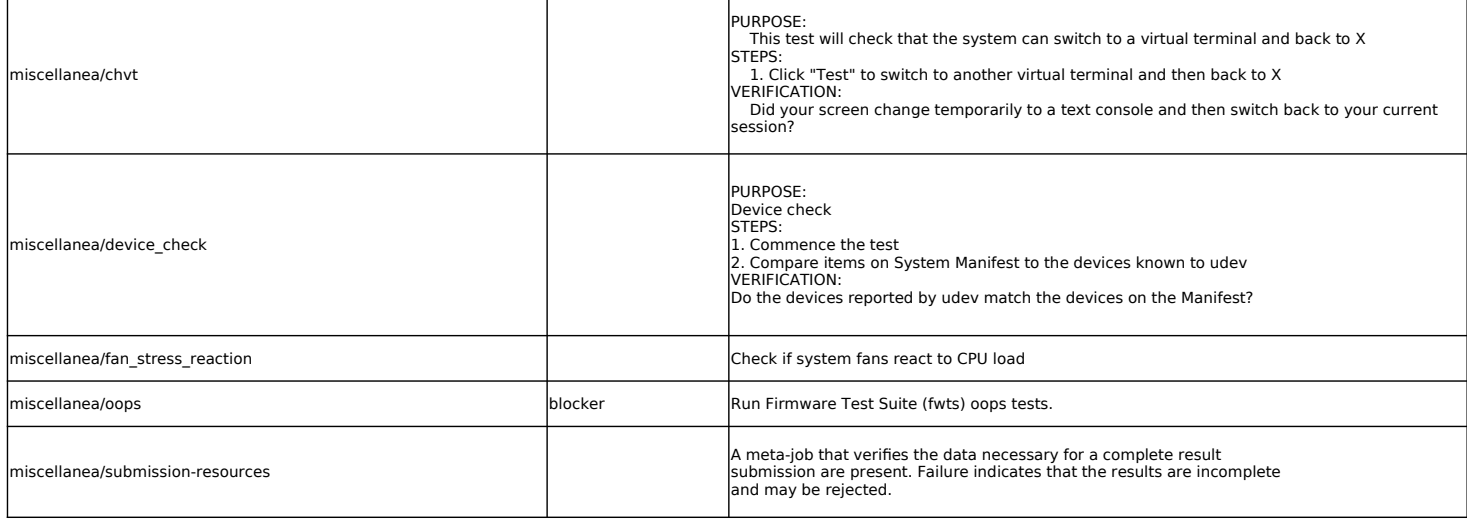

#### **Mobile broadband tests**

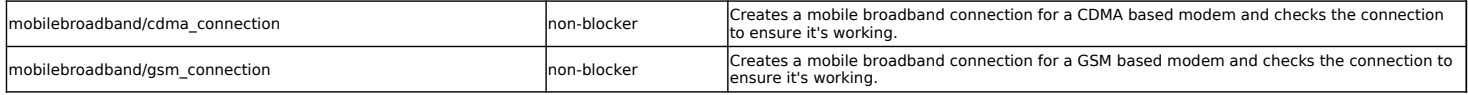

**Monitor tests**

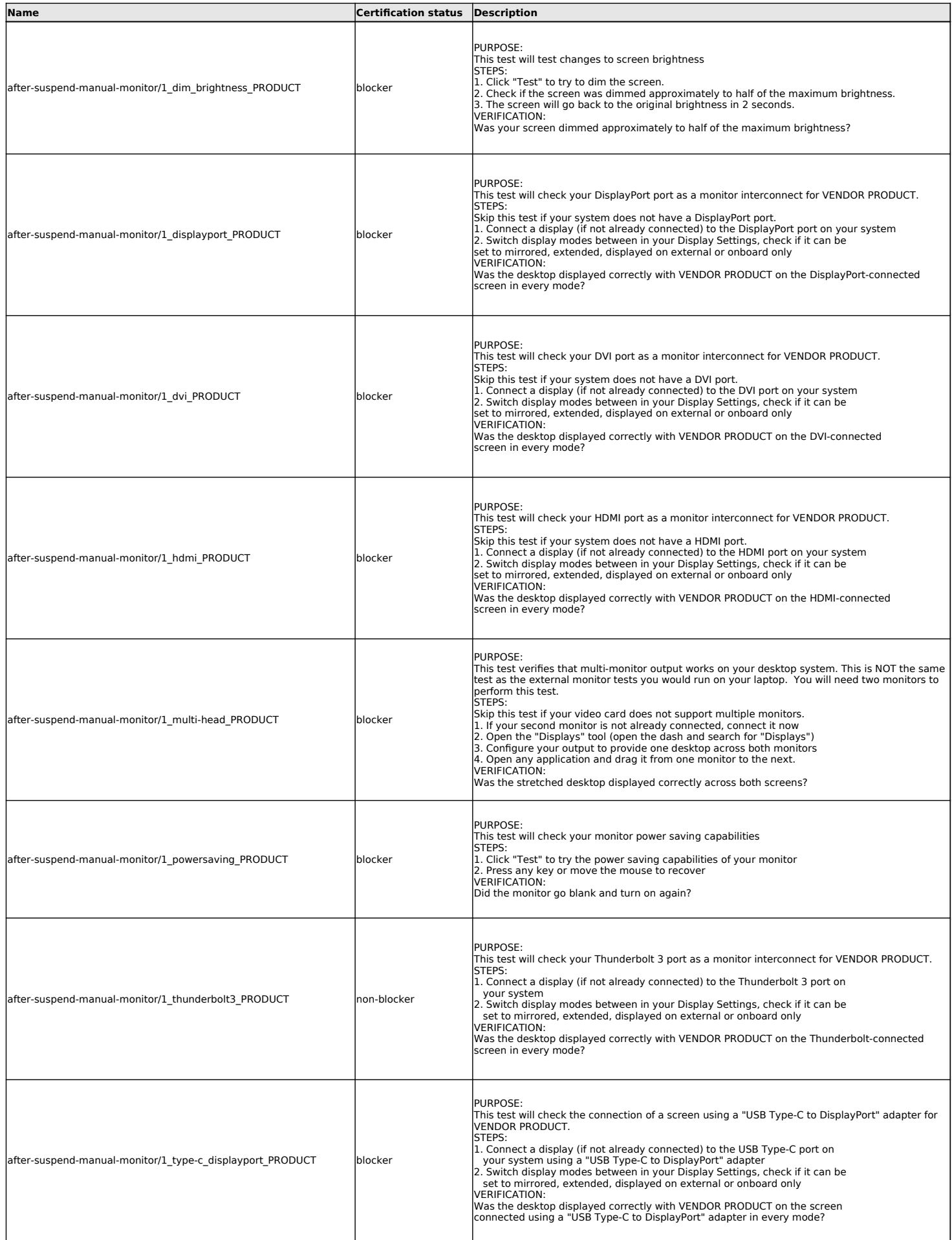

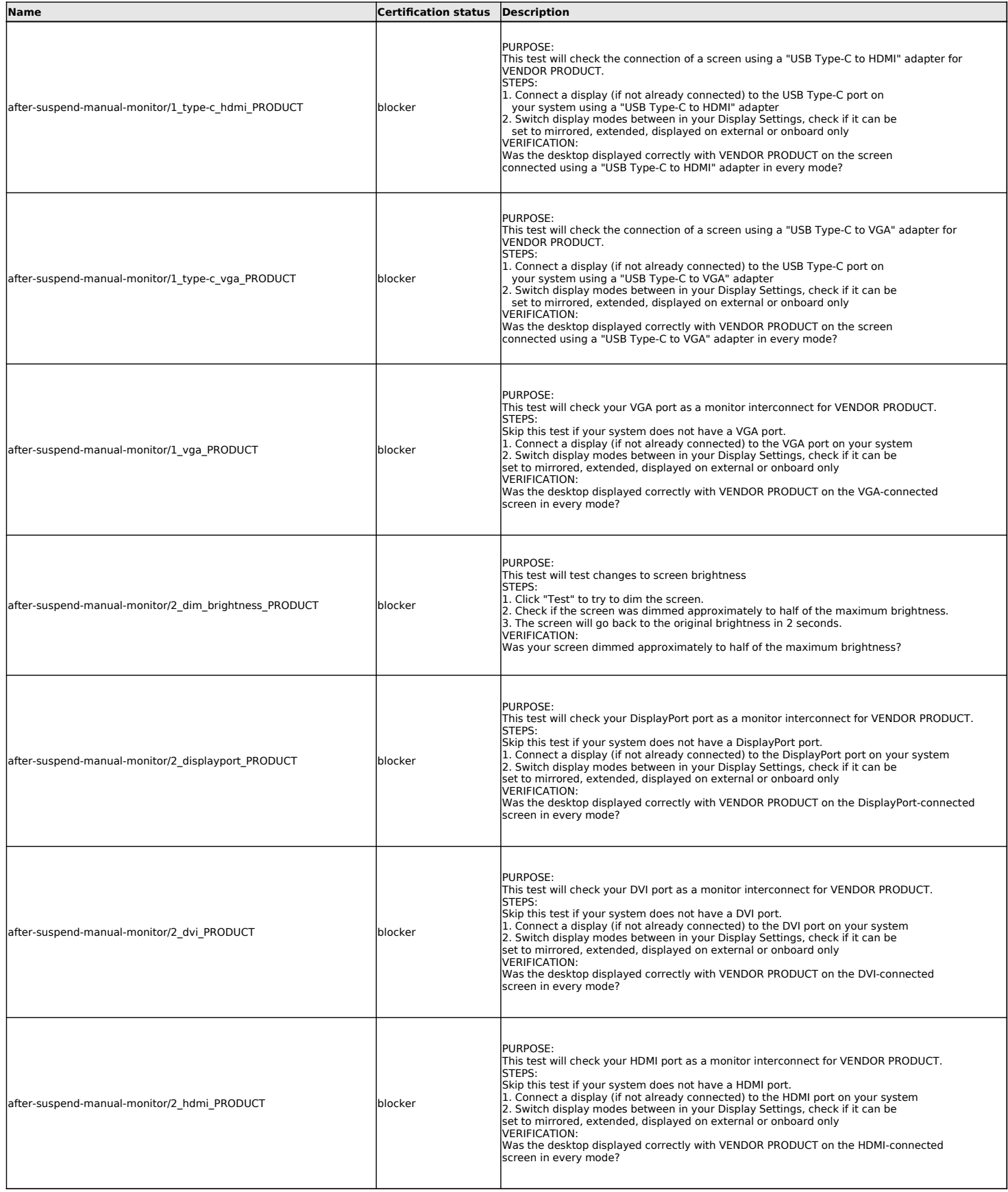

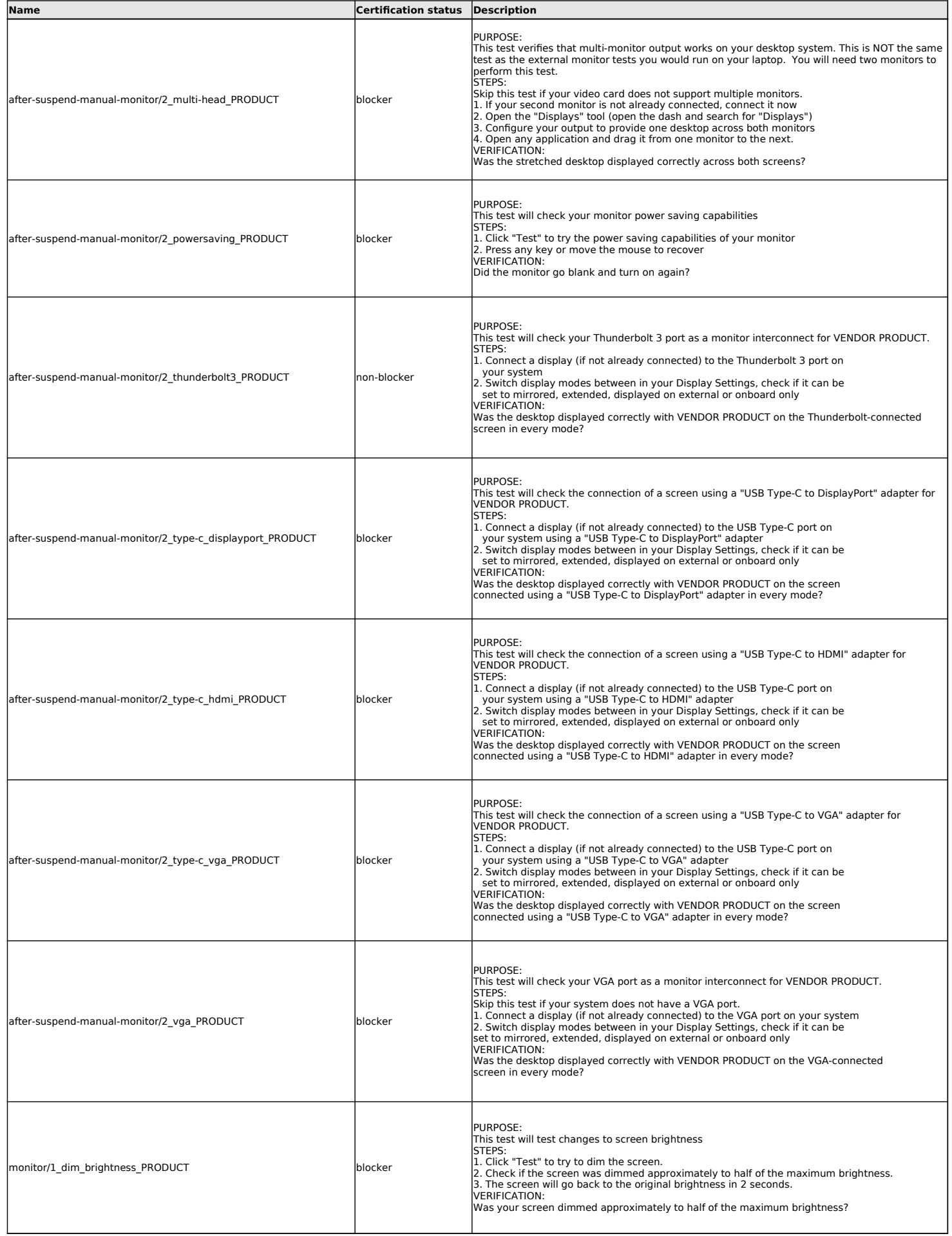

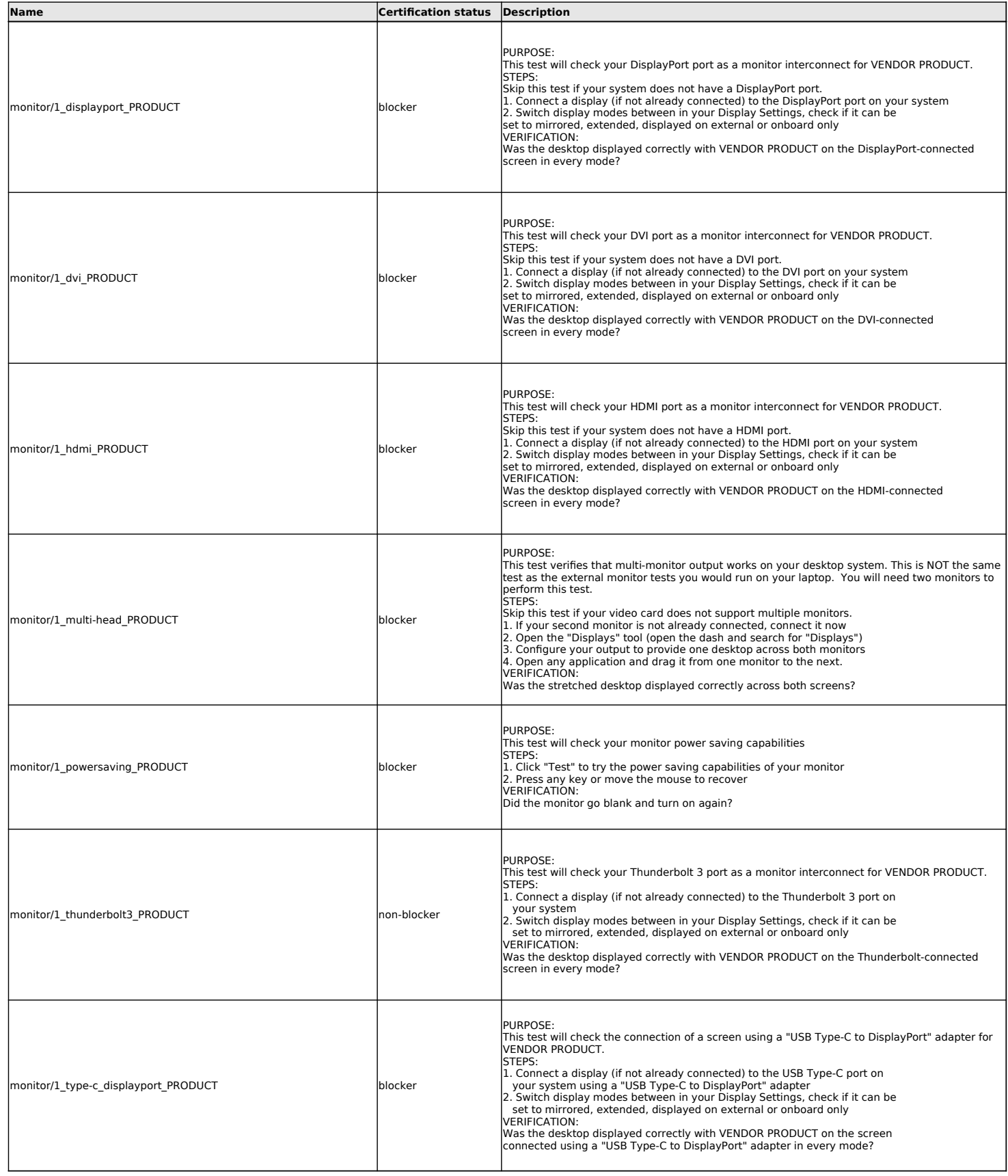

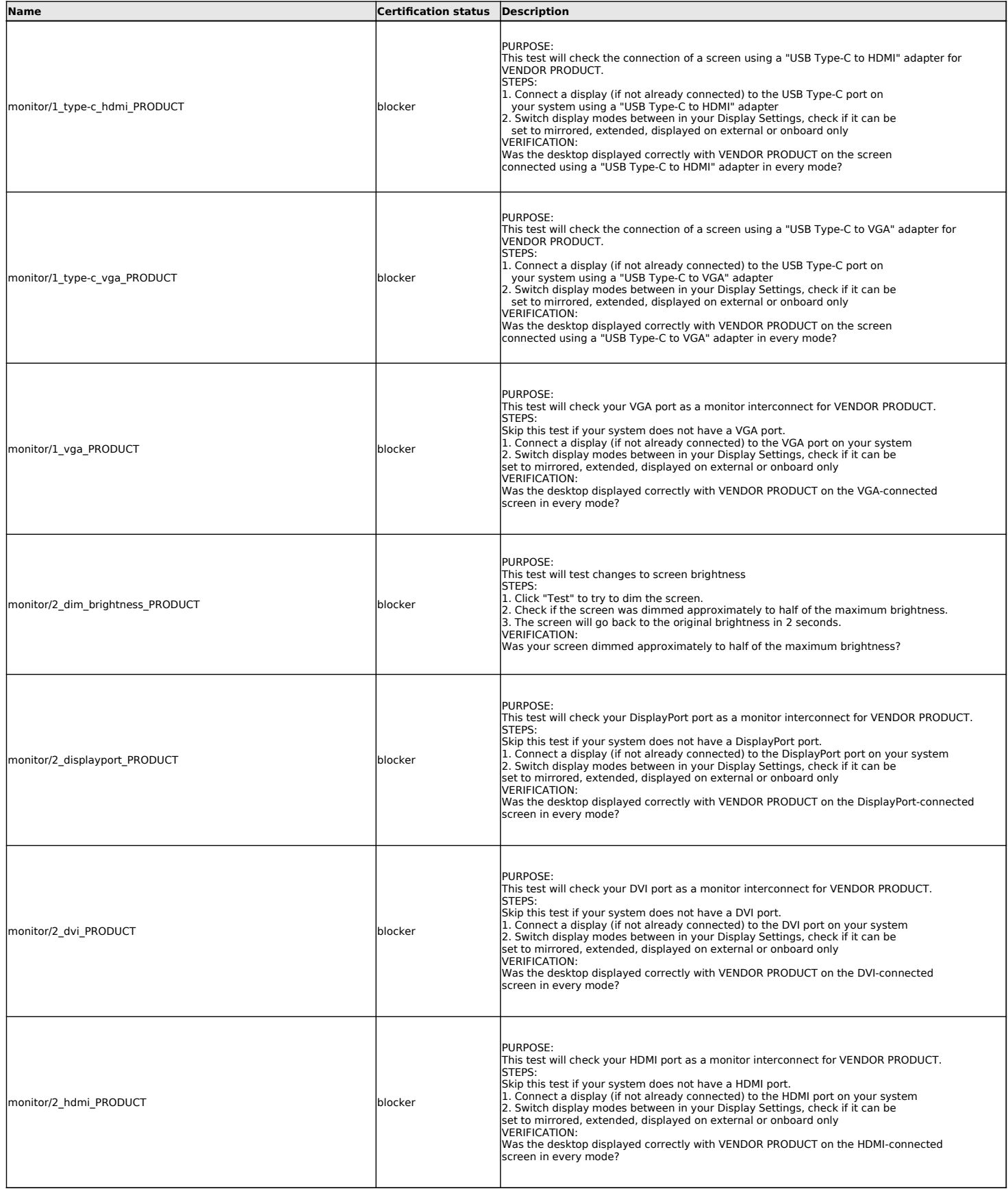

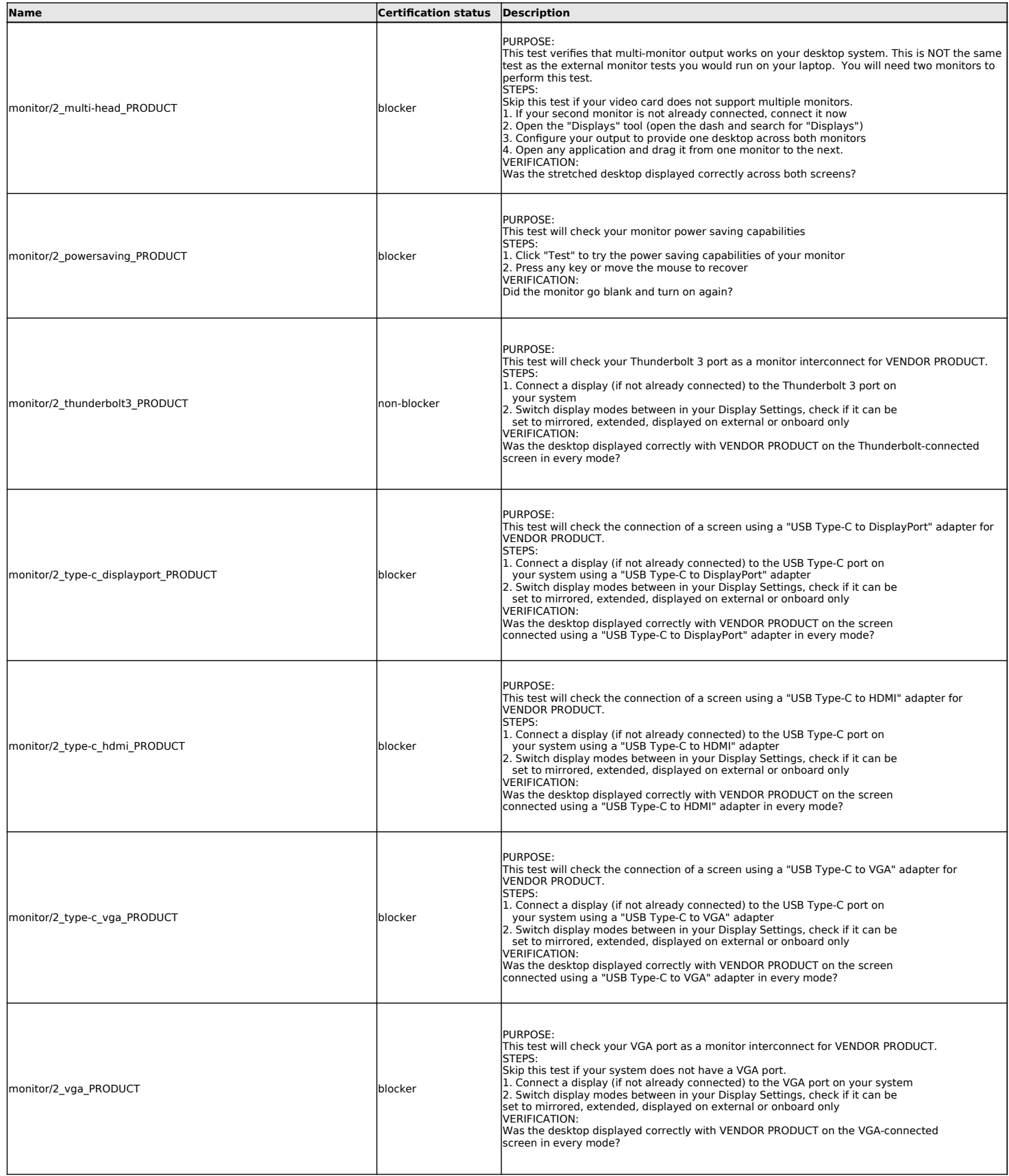

### **Non-device specific networking tests**

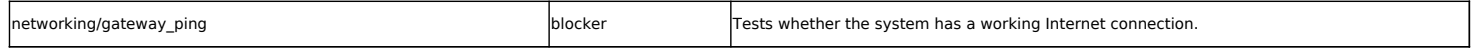

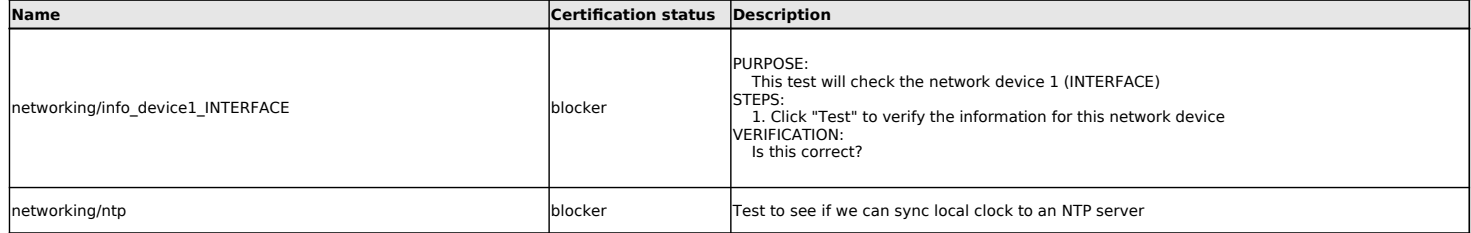

# **Optical Drive tests**

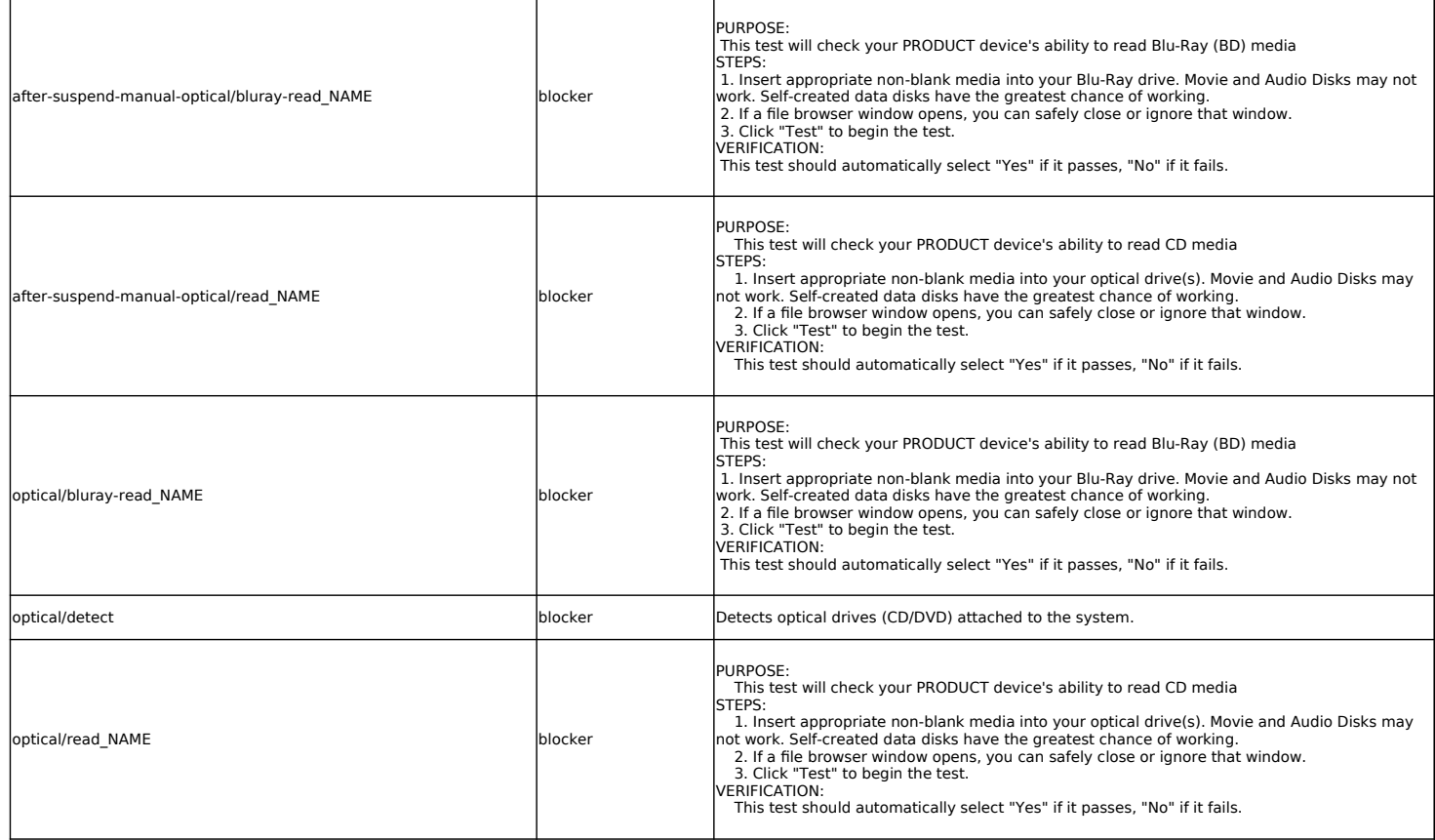

## **Power Management tests**

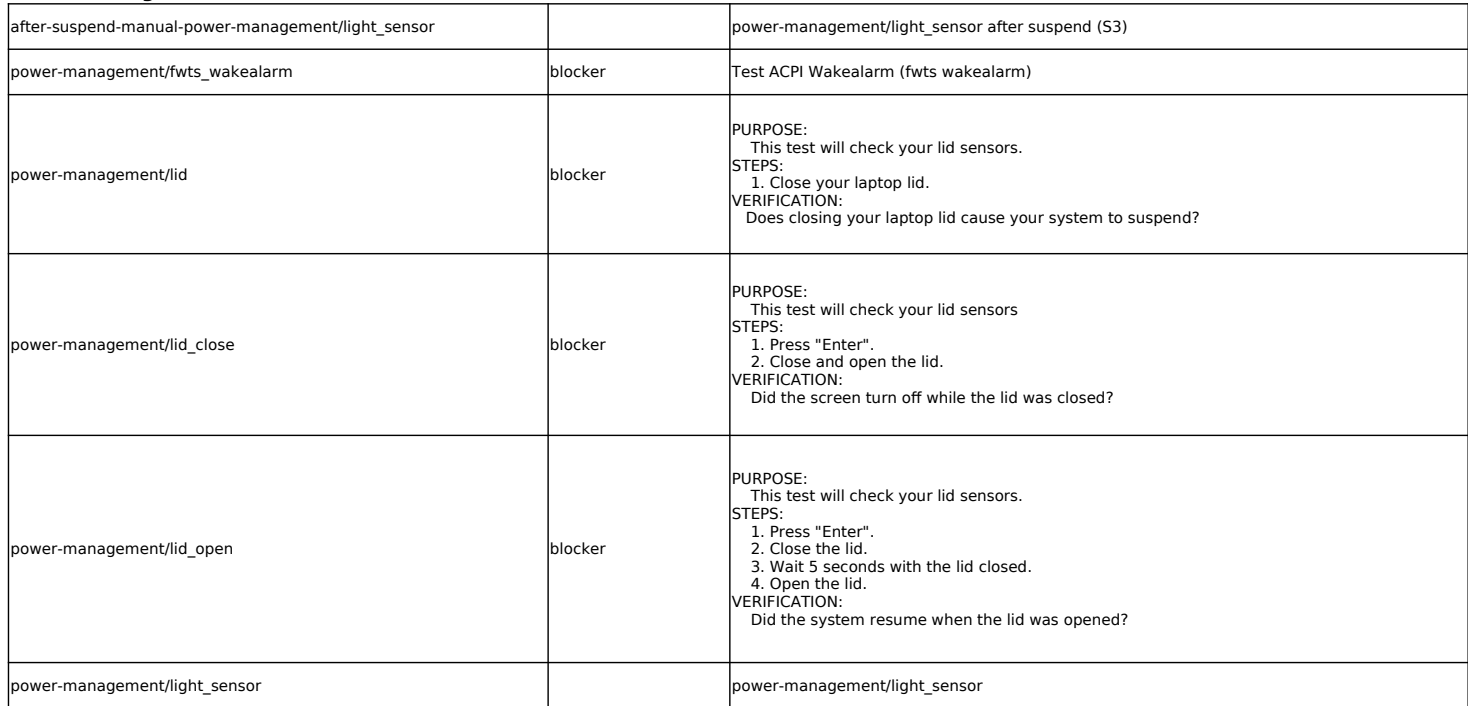

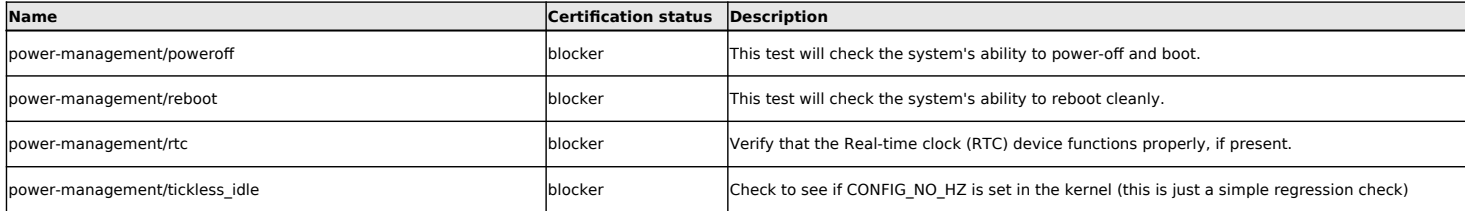

### **Stress tests**

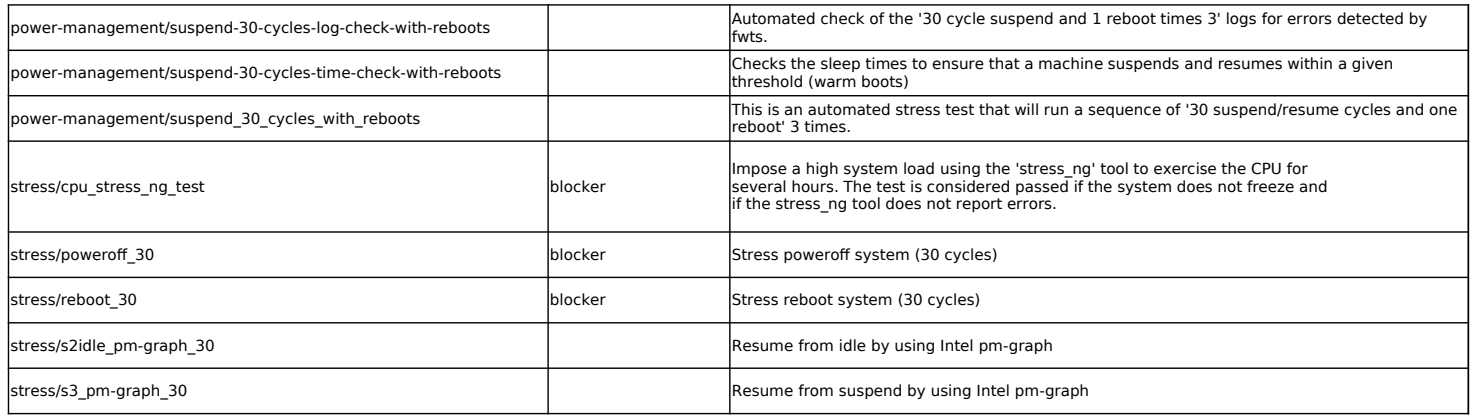

#### **Suspend tests**

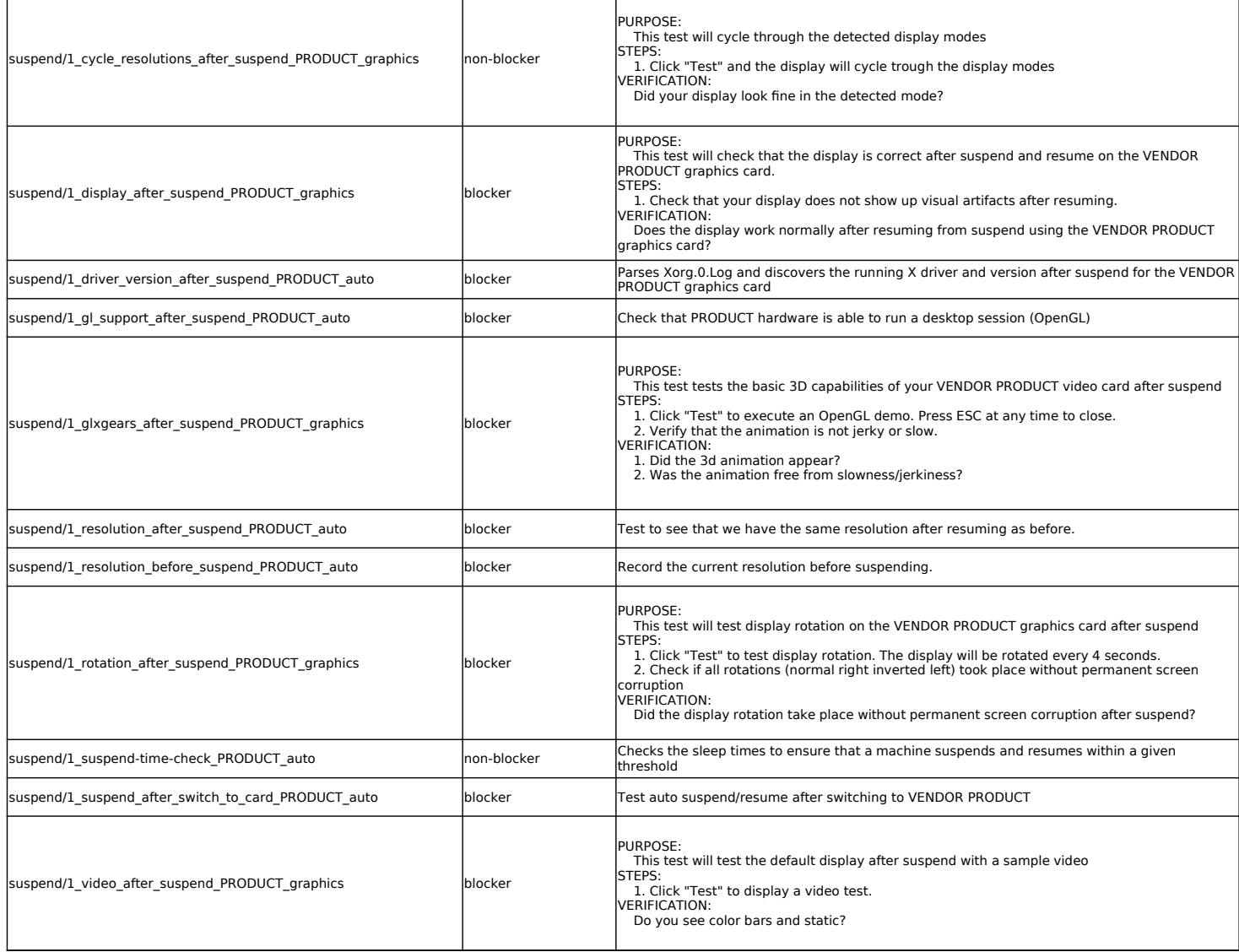

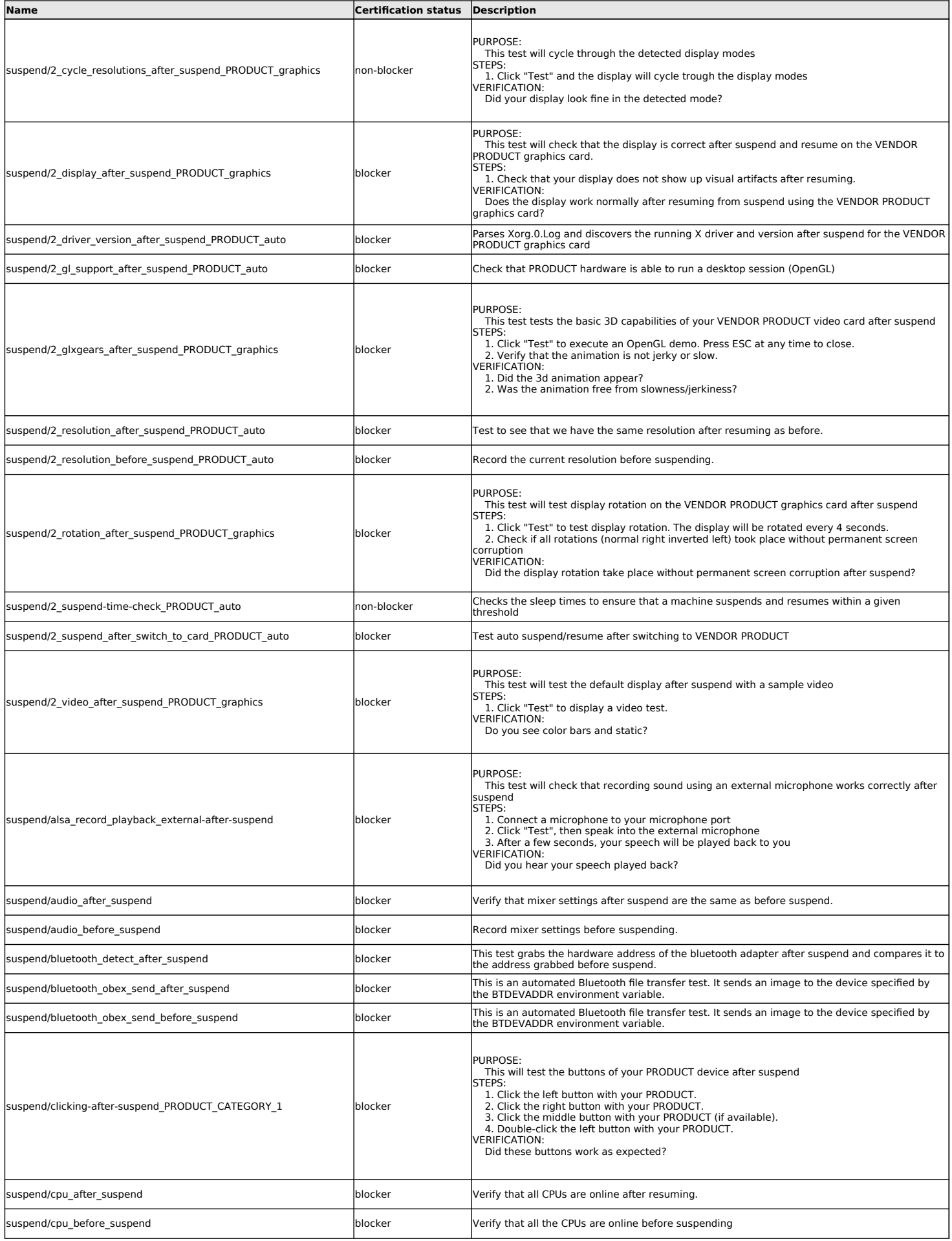

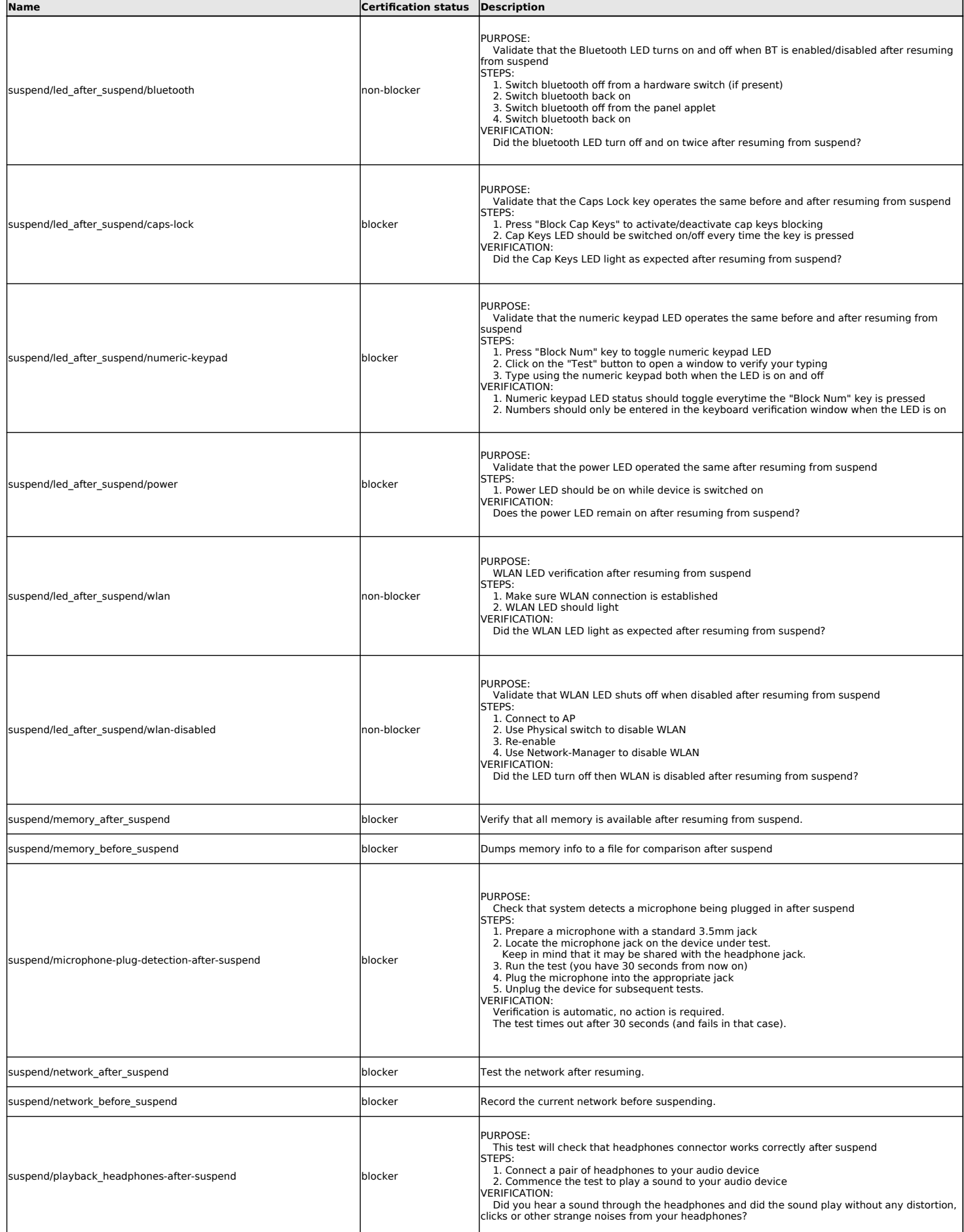

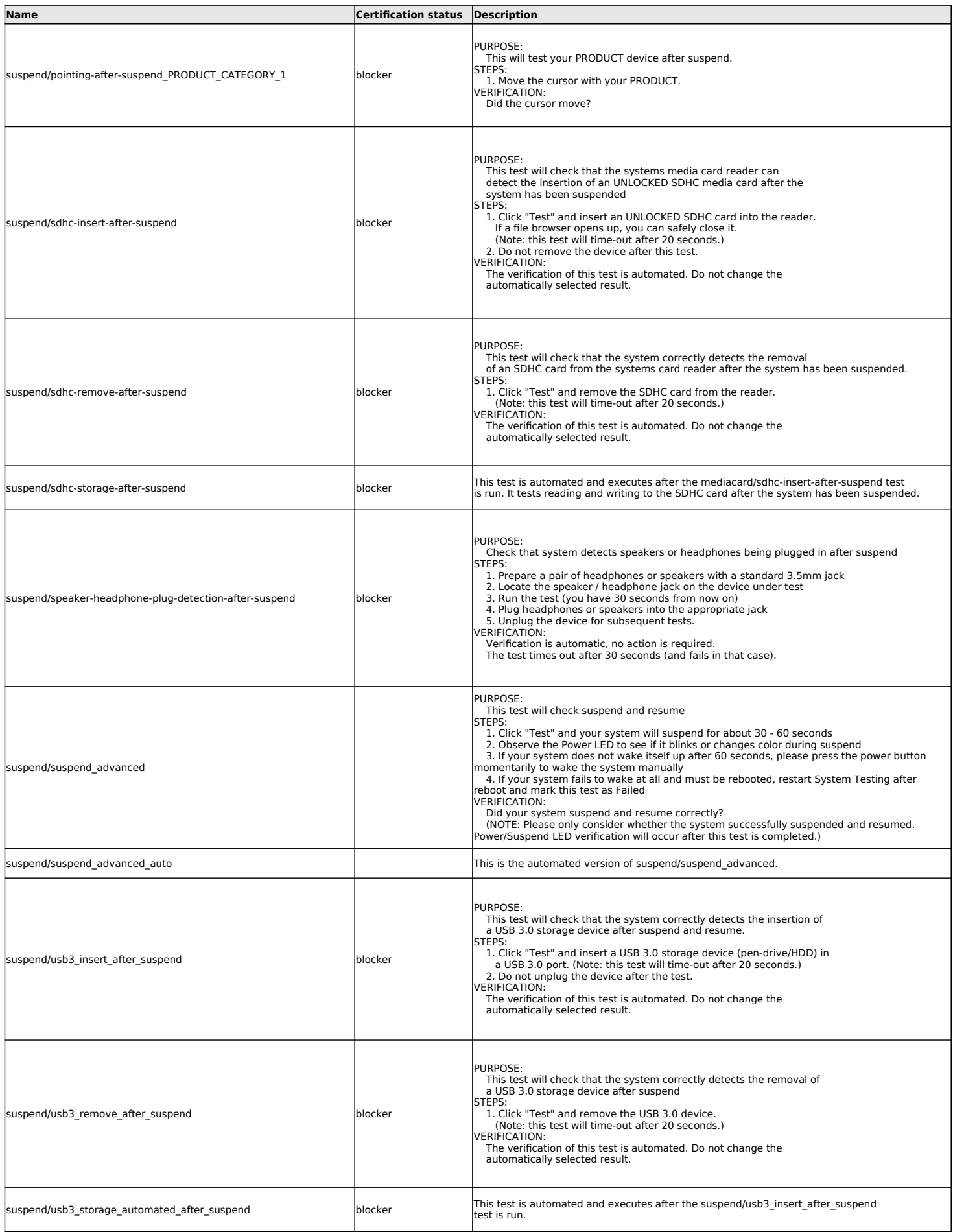

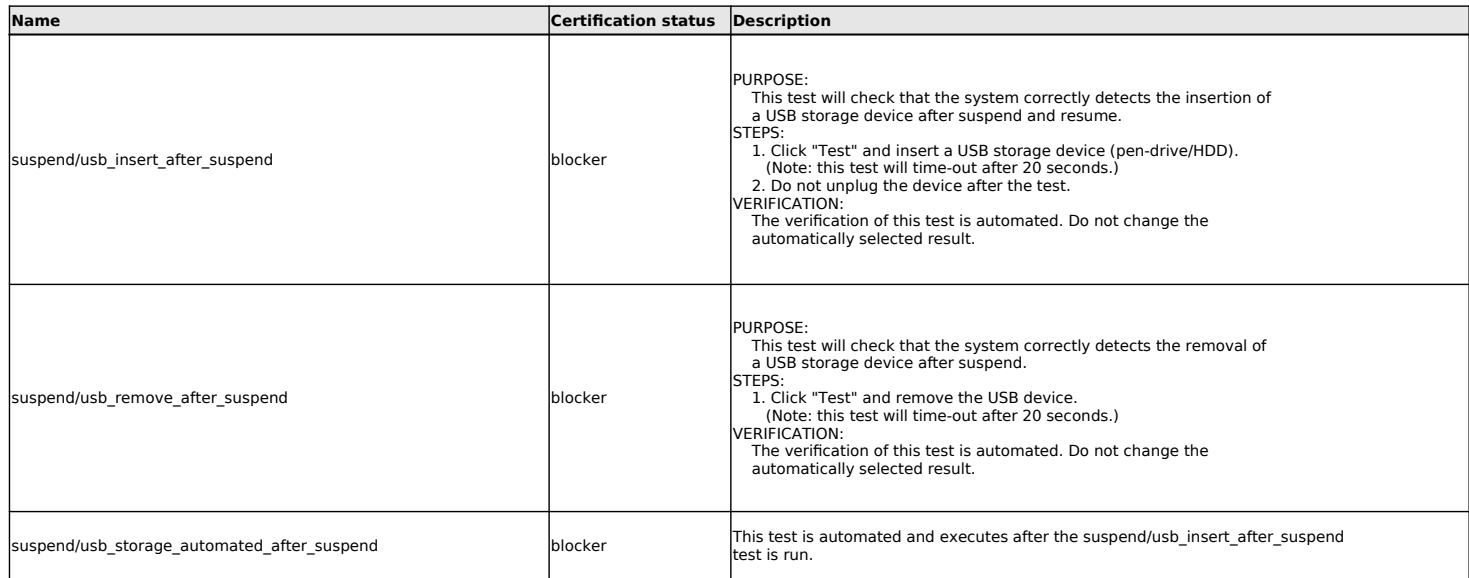

#### **Touchpad tests**

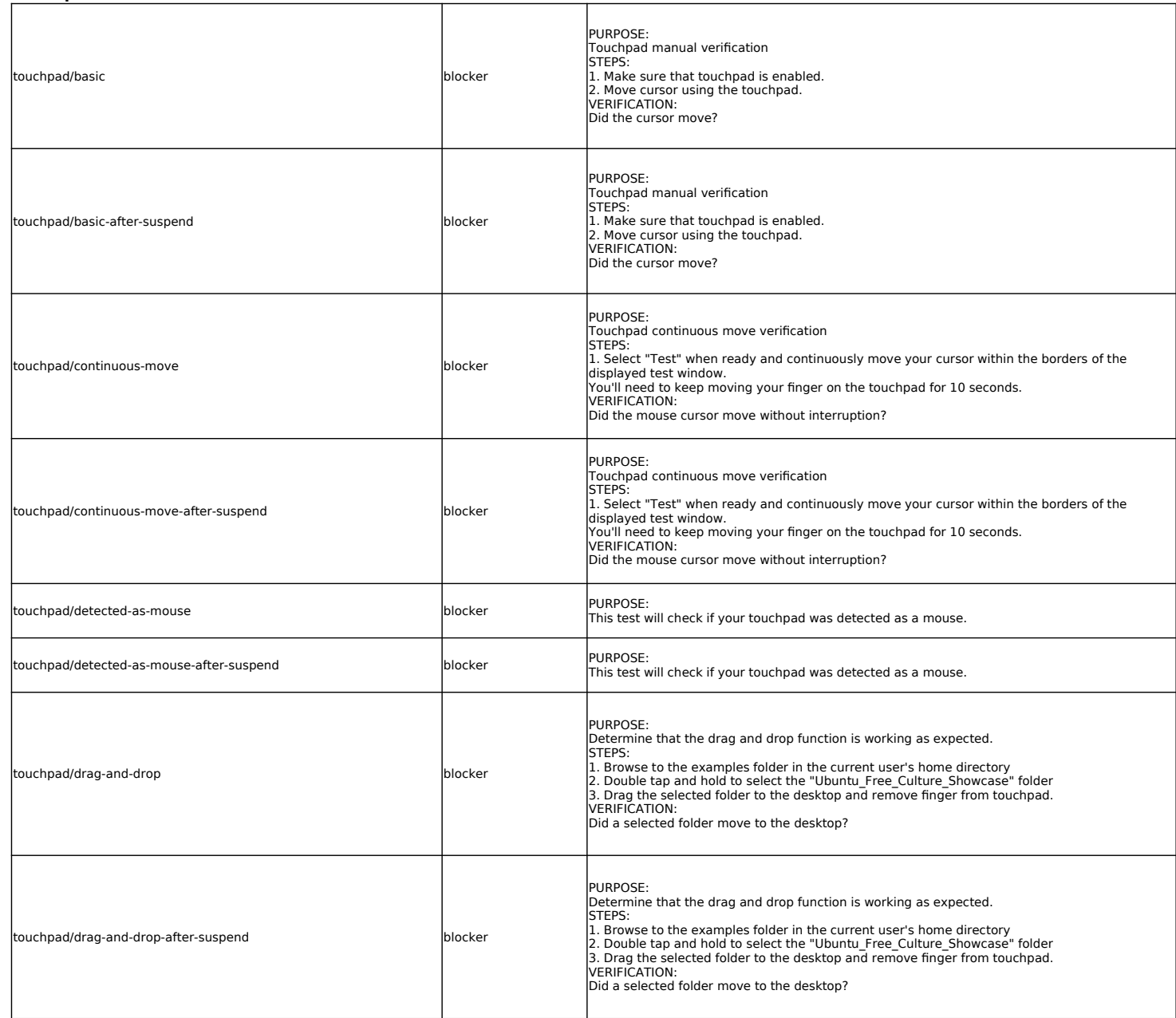

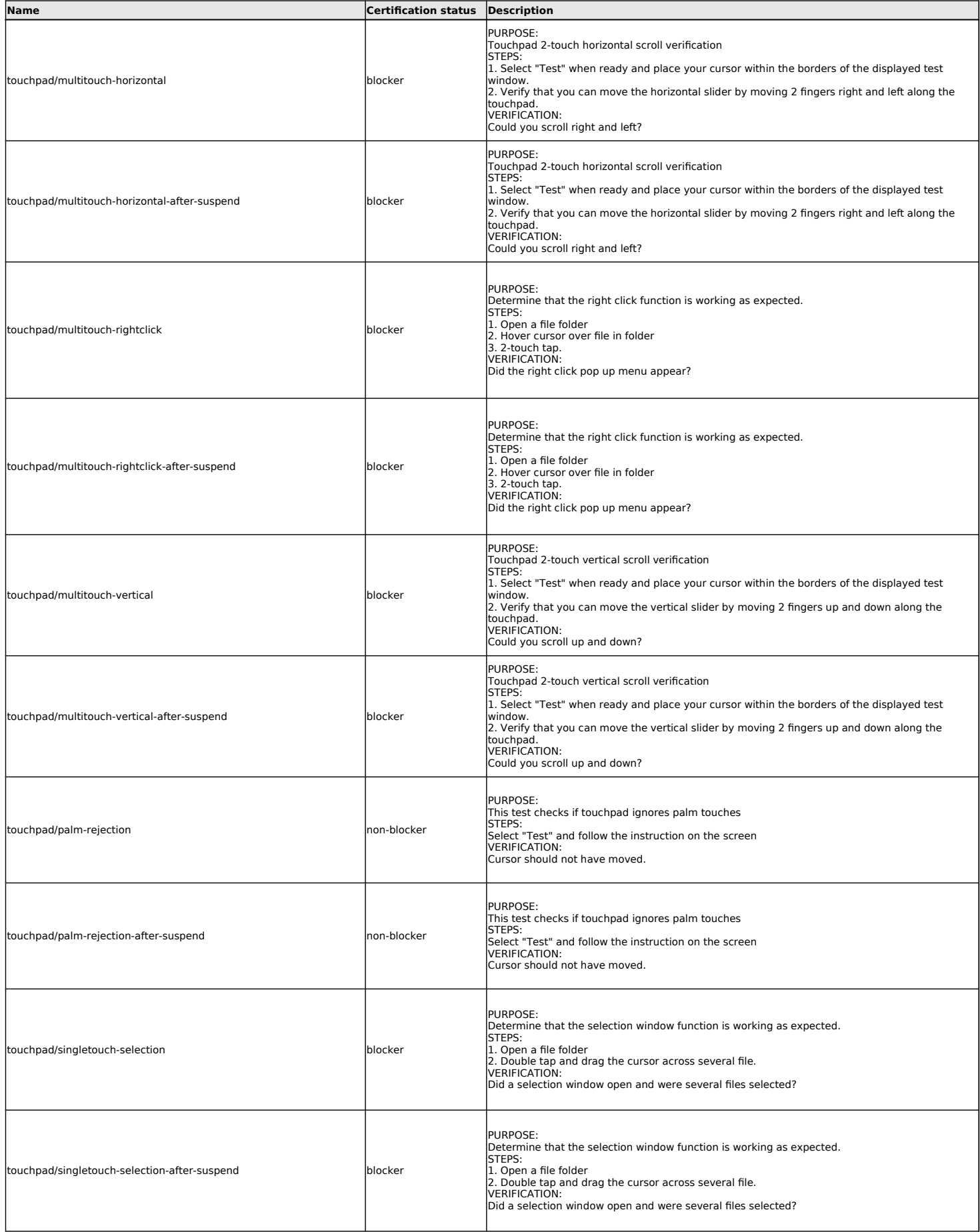

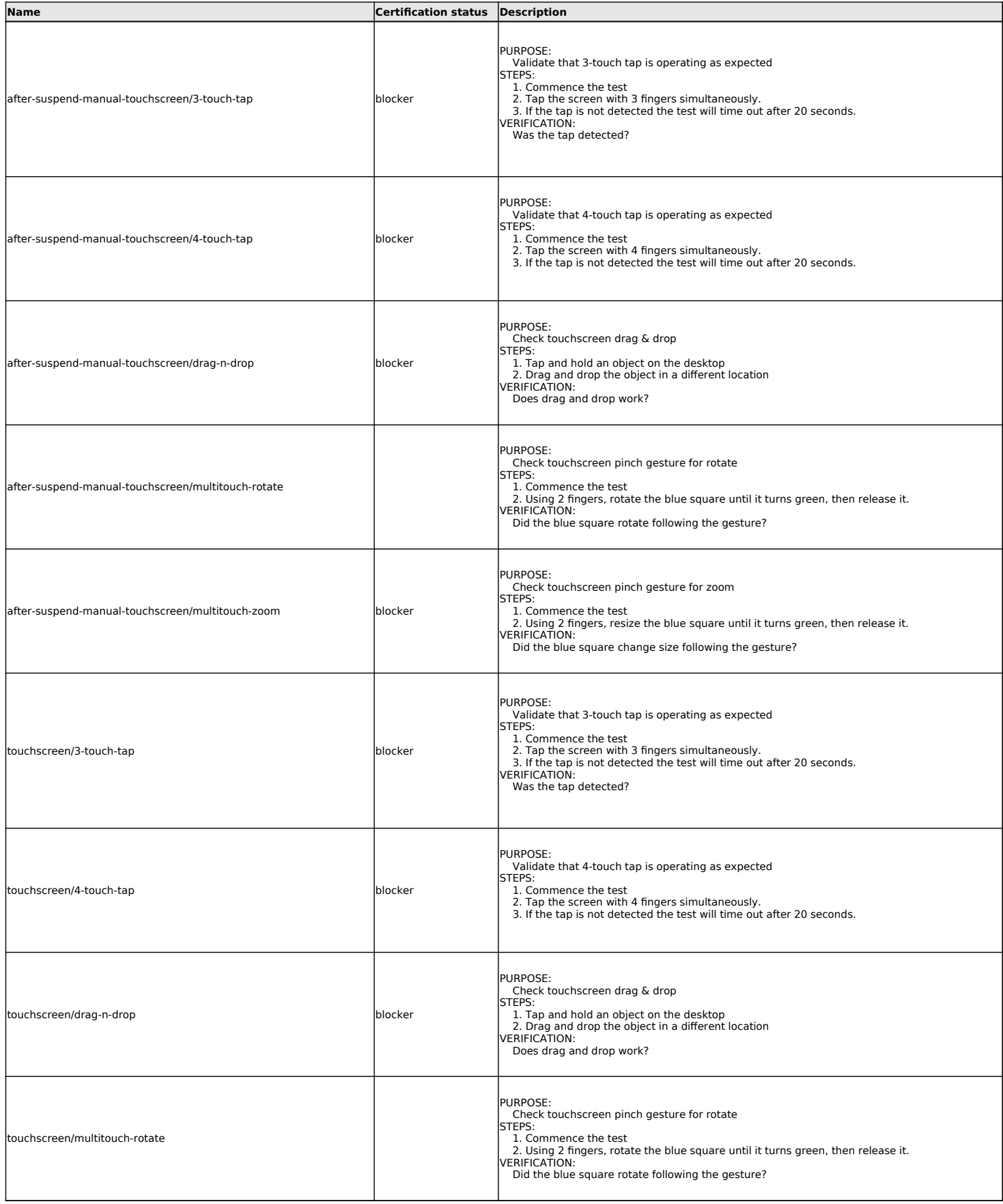

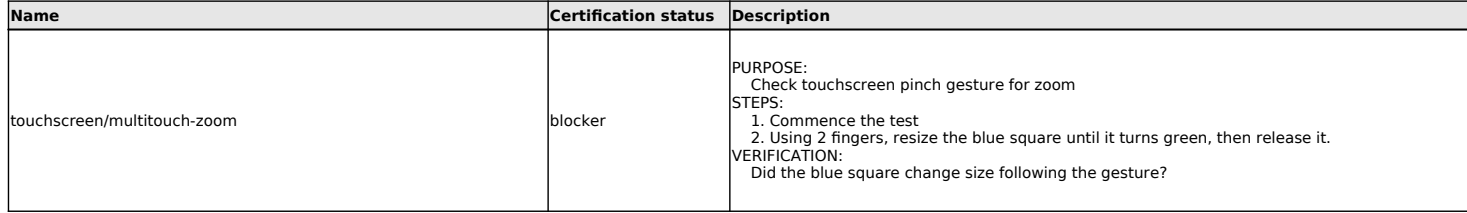

## **TPM 2.0 (Trusted Platform Module)**

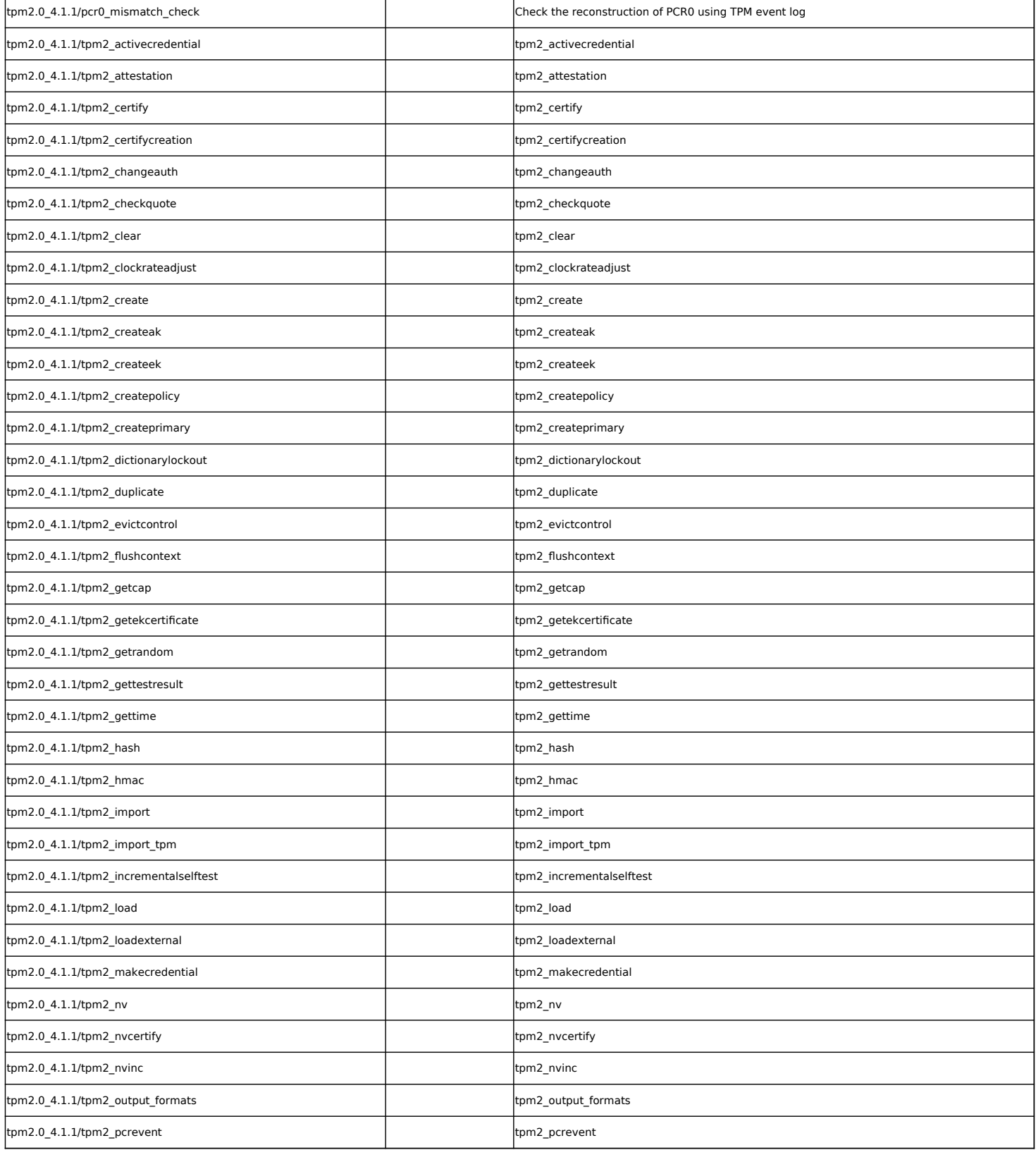

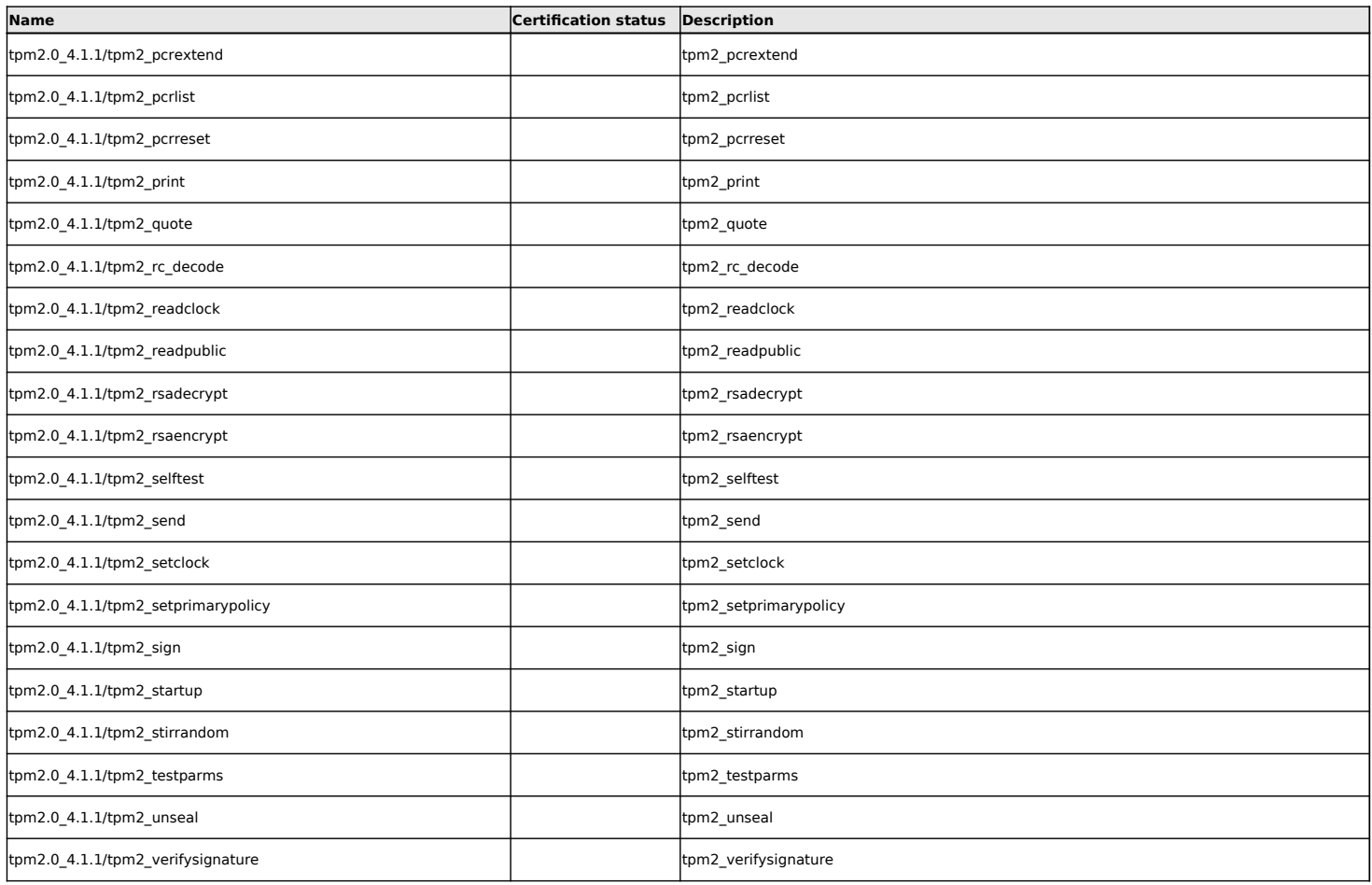

## **Uncategorised**

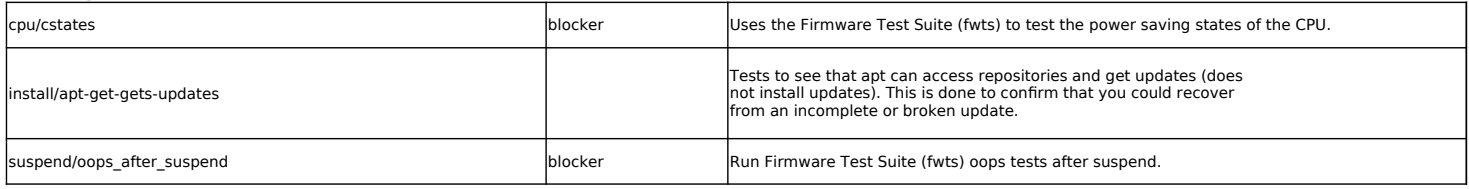

# **USB tests**

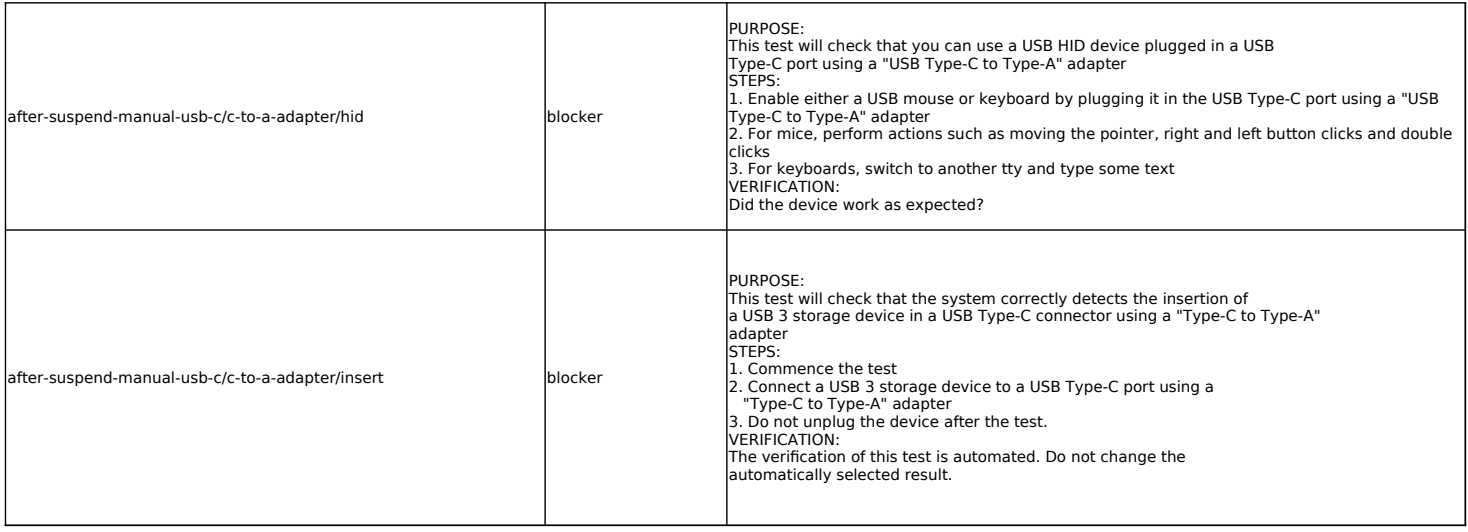

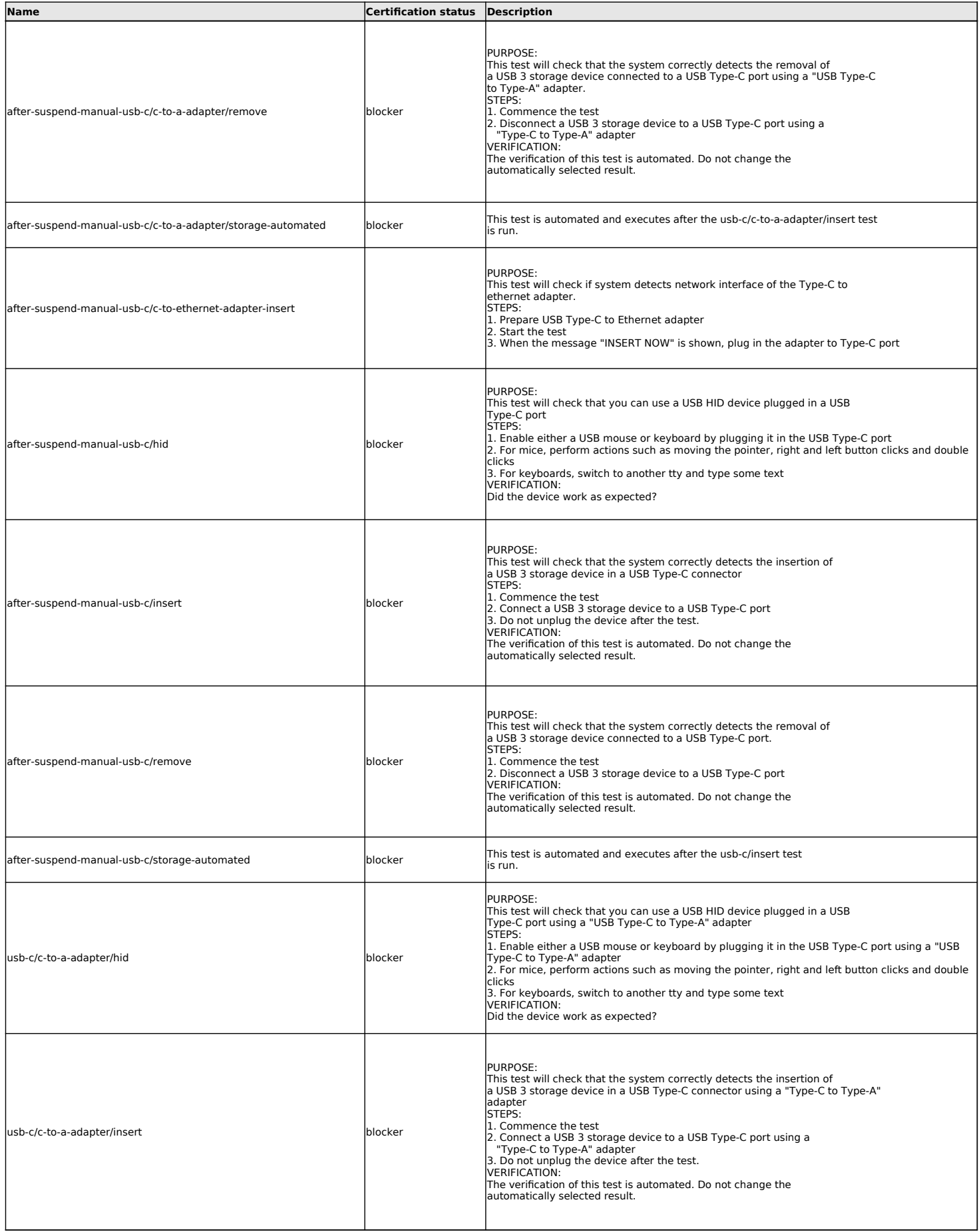

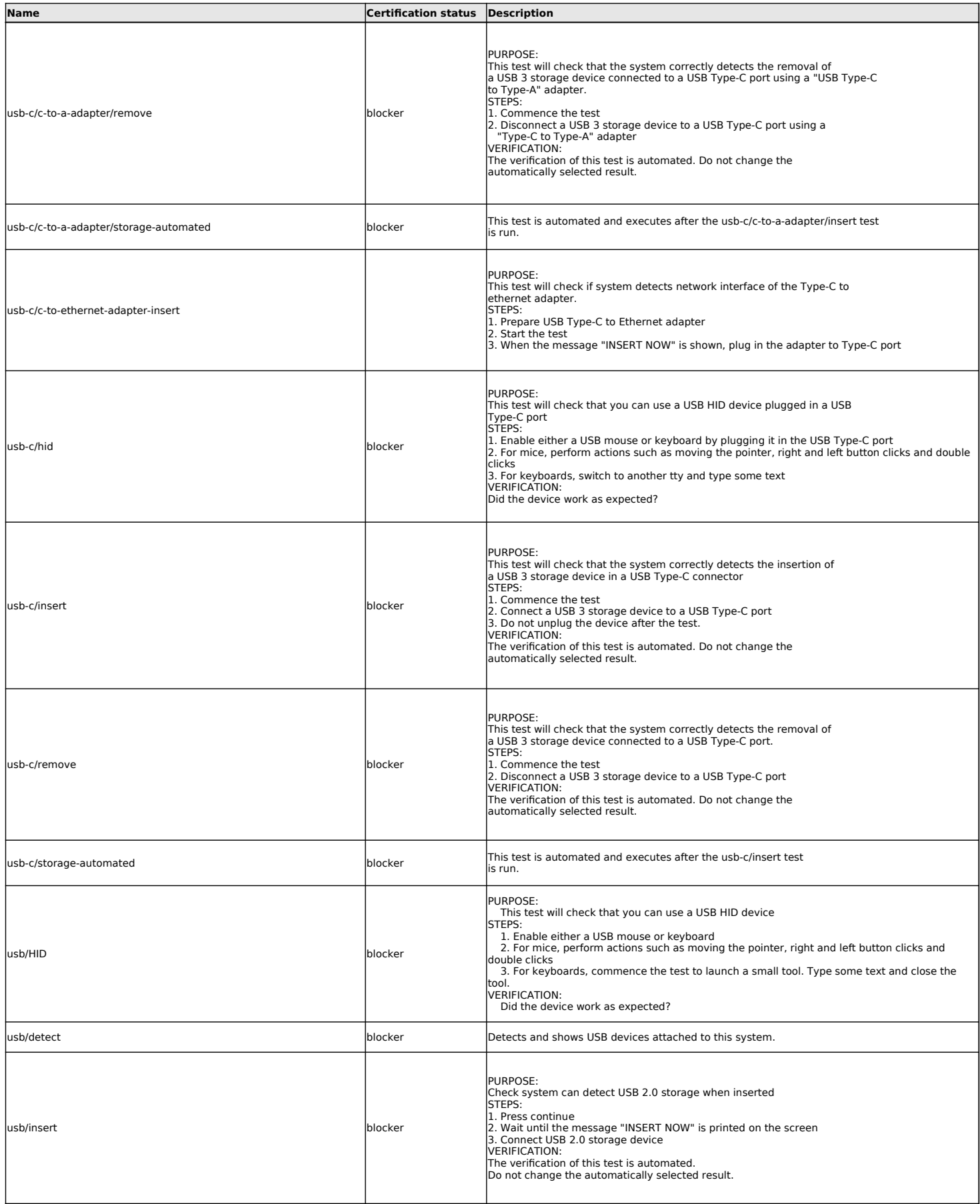

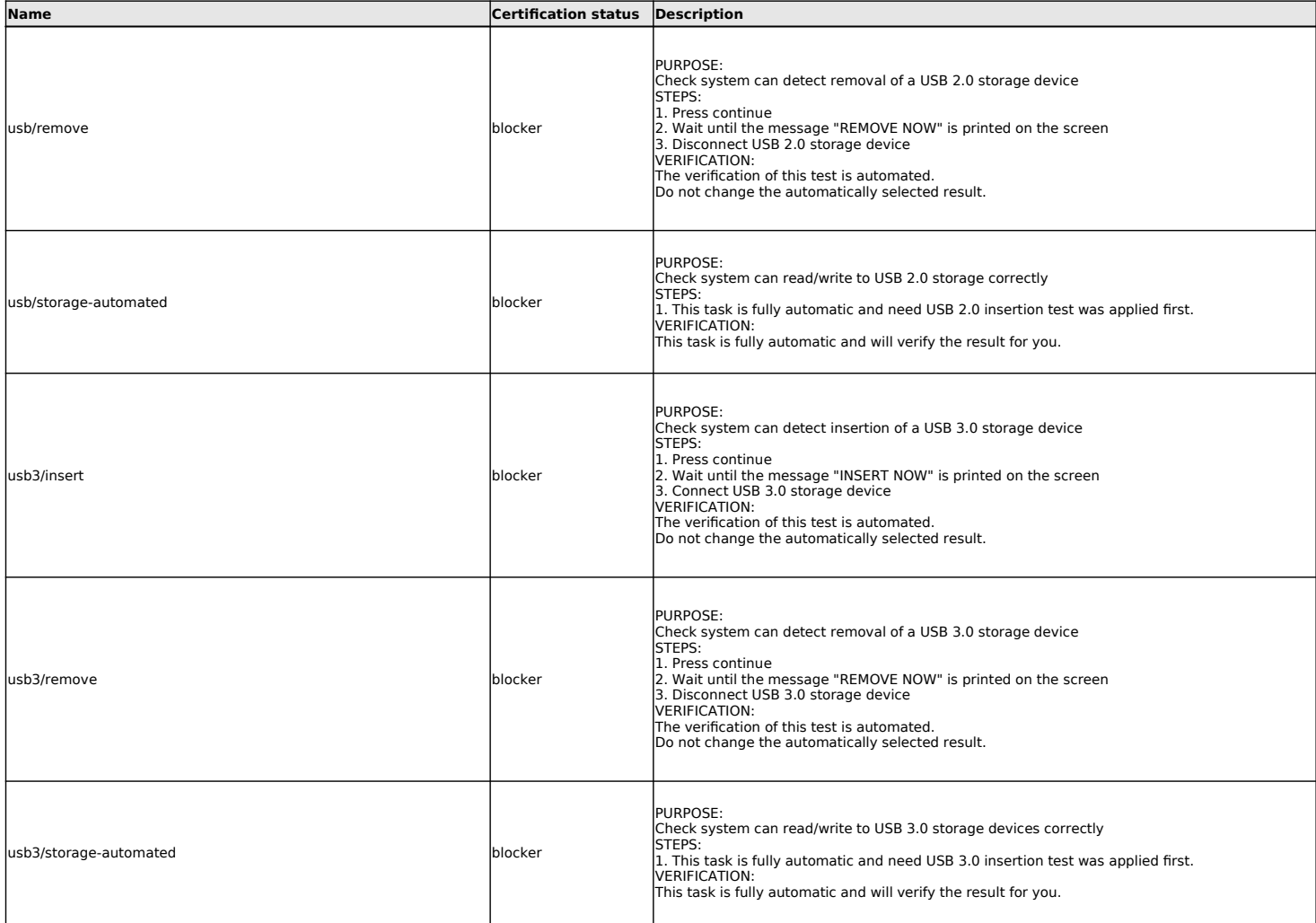

## **Wireless networking tests**

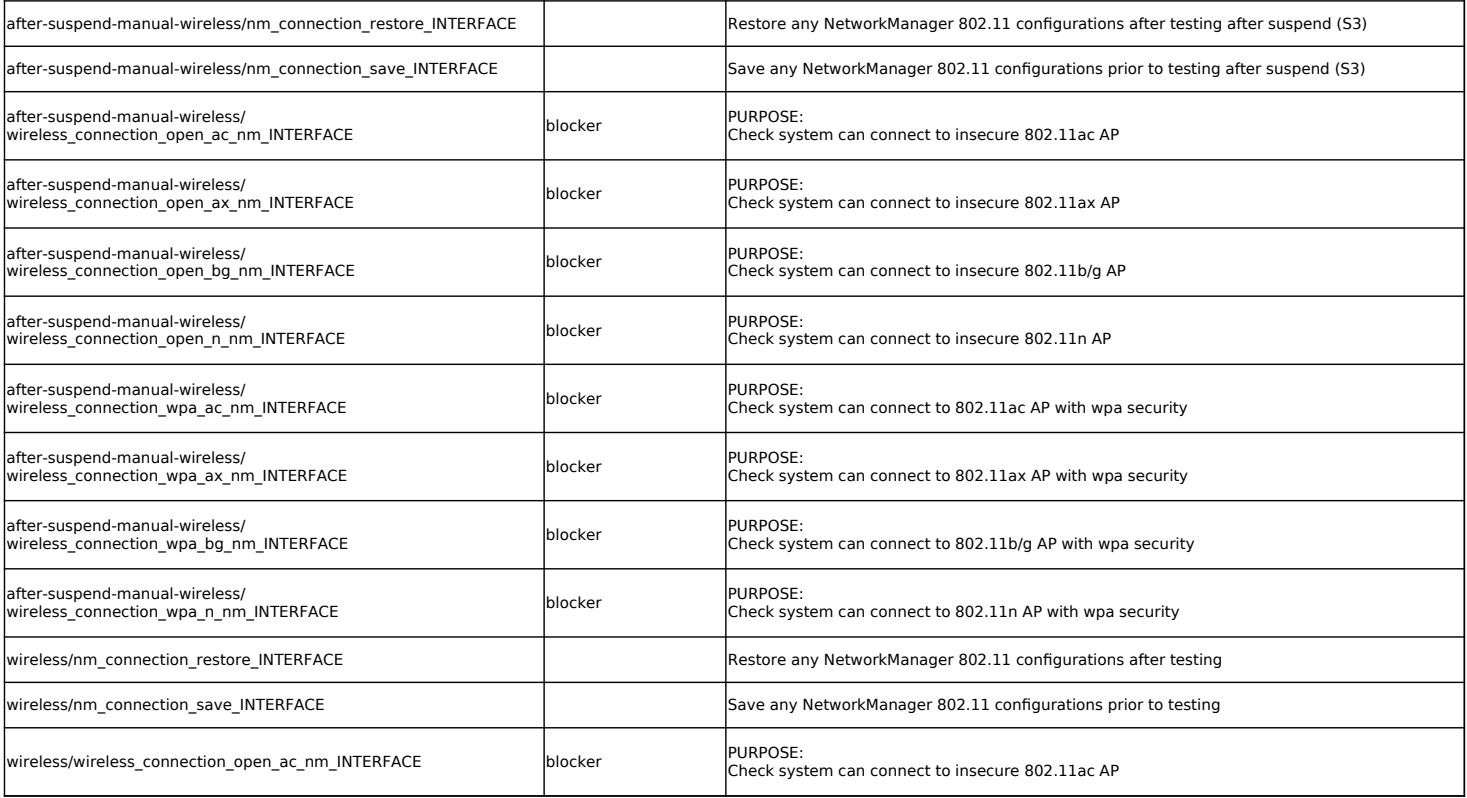

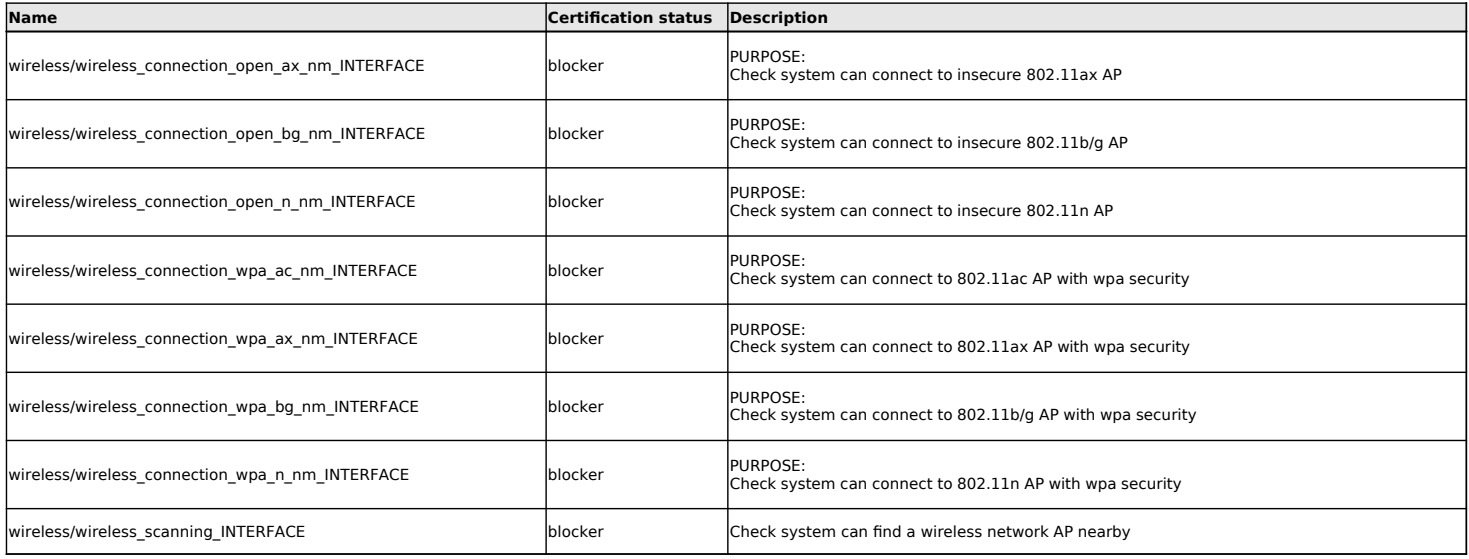